**Český úřad zeměměřický a katastrální Úrad geodézie, kartografie a katastra Slovenskej republiky**

**obzor a KARTOGRAFICKÝ GEODETICKÝ**

**obzor** 

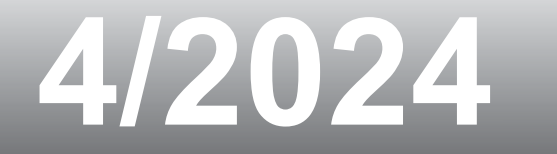

## <span id="page-1-0"></span>**Obsah**

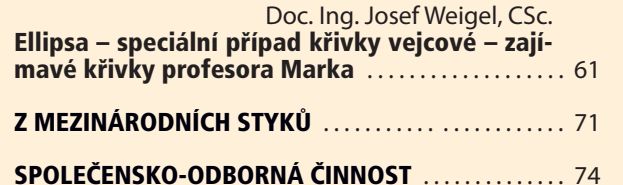

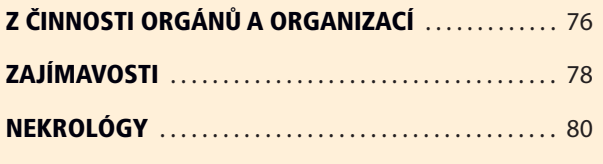

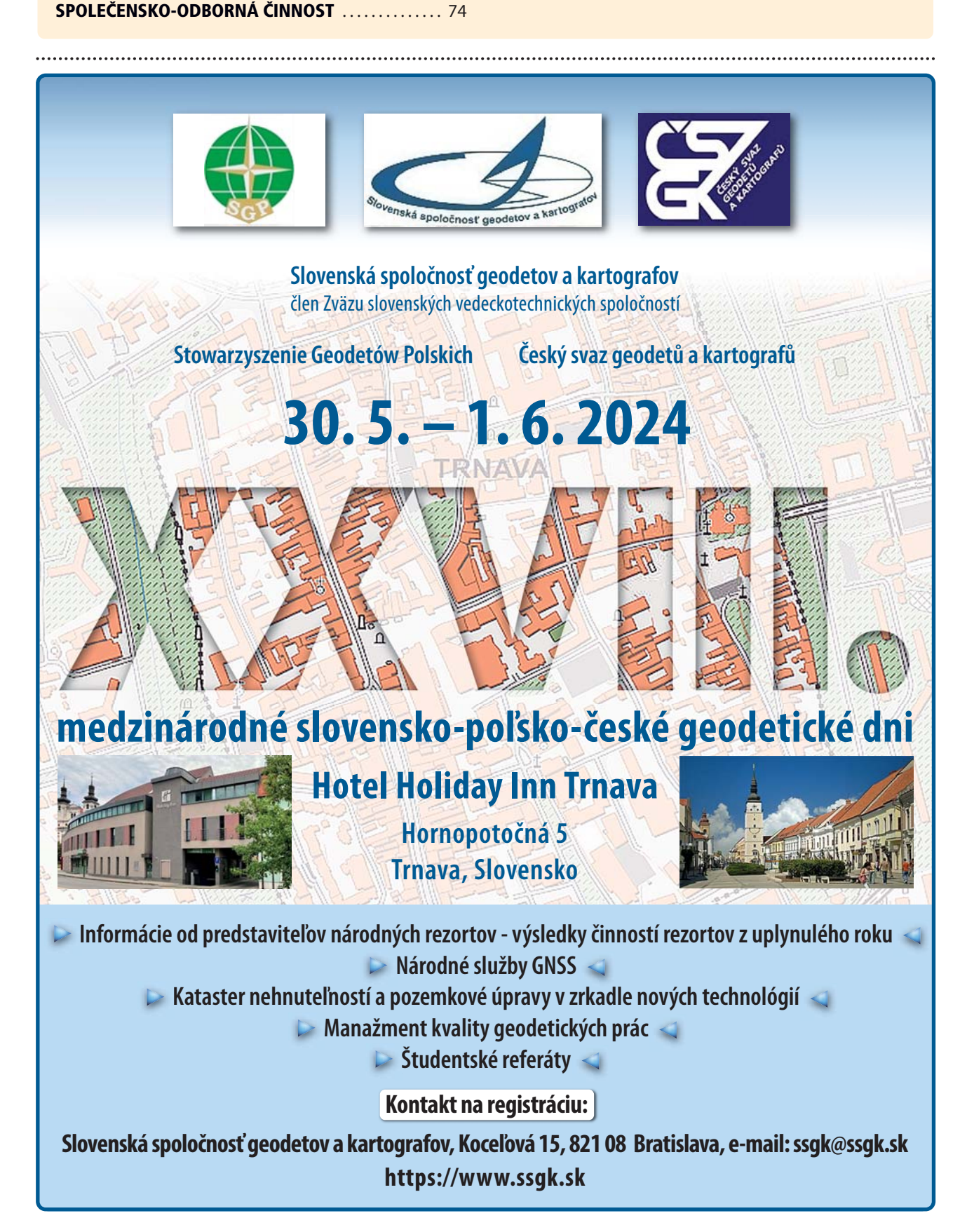

### <span id="page-2-0"></span>**Ellipsa – speciální případ [křivky vejcové – zajímavé křivky](#page-1-0) profesora Marka**

**Doc. Ing. Josef Weigel, CSc., Ústav geodézie, Fakulta stavební VUT v Brně**

### Abstrakt

Profesor Jan Marek se řadí k významným českým geodetům druhé poloviny 19. století. Velkou část svého života působil jako triangulátor převážně v uherské části monarchie. Poté nastoupil jako profesor matematiky a geodézie na Tereziánské vojenské akademii ve Vídeňském Novém Městě. Příspěvek vychází z jeho rukopisných textů, které se dochovaly na Ústavu geodézie VUT v Brně. První část rukopisu psaná německy, obsahuje jeho přípravu na přednášky z vyšší matematiky. Druhá část zřejmě vznikla až po jeho odchodu do důchodu a návratu do Čech. Z této části jsou převzaty velmi zajímavé křivky, včetně jejich podrobného matematického zdůvodnění. Detailně jsou ukázány dvě z nich, a to křivka vejcová a křivka pecnová. Dokazují, že profesor Marek byl nejen skvělý matematik, ale i velký milovník přírody.

### *Ellipse – a Special Case of the Egg Curve – Interesting Curves of Professor Marek*

### Abstract

Professor Jan Marek is one of the most important Czech surveyors of the second half of the 19th century. For a large part of his life, he worked as a triangulator mainly in the Hungarian part of the monarchy. He then joined the Military Academy in Vienna's New Town as a professor of mathematics and geodesy. The paper originates from his manuscript texts, which have been preserved at the Institute of Geodesy of the Brno University of Technology. The first part, written in German, is his preparation for lectures in higher mathematics. The second part, already written in Czech, was written after his retirement and return to Bohemia. Very interesting curves are taken from this part, including their detailed mathematical justification. Two of them are shown in detail, namely the egg curve and the cob-loaf curve. They prove that professor Marek was not only a great mathematician, but also a great lover of nature.

*Keywords:* geodesy, triangulation, ellipse, egg curve, cob-loaf curve, Prof. J. Marek

#### **1. Úvod**

Elipsa patří k základním křivkám rovinné geometrie. Její definici, matematické vyjádření i grafickou konstrukci se učí studenti podrobně již na středních školách. Profesor Marek se matematice a zejména jejím praktickým aplikacím věnoval po celý svůj život. Vybral si povolání, které má k matematice velice blízko, a sice povolání geometra – neboli zeměměřiče. Mnoho let byl triangulátorem při nově budovaných trigonometrických sítích v rakousko-uherské monarchii. Během této činnosti nejen měřil a počítal náročné geodetické úlohy, ale též rozvíjel technologie těchto měření a jejich výpočtů. Některá nově navržená matematická řešení publikoval v nejprestižnějším odborném časopisu té doby – Zeitchrift für Vermessungswesen. Pro své mimořádné odborné znalosti, praktické zkušenosti i jazykové schopnosti byl po 20 letech jmenován profesorem na Tereziánské vojenské akademii ve Vídeňském Novém Městě, kde přednášel především matematiku a geodézii, ale též např. astronomii. Po svém penzionování a návratu do Čech se matematikou i nadále zájmově zabýval. Svědčí o tom jeho rukou psané texty, které se dochovaly na Ústavu geodézie Vysokého učení technického v Brně (VUT) v pozůstalosti po profesoru Semerádovi.

První část rukopisu v rozsahu asi 90 stran tvoří jeho písemná příprava přednášek ze základů vyšší matematiky pro studenty akademie. Tato část rukopisu je psána německy. Ve druhé části svého rukopisu se věnuje odvozením a definicím různých křivek, které mají velmi blízko k přírodě. Jedná se o např. o křivky vejcové, pecnové, listové, hruškové a další. Tato část rukopisu, která je již psána česky, s velkou pravděpodobností vznikala až po jeho odchodu do výslužby, a svědčí o tom, že jej matematika i v tomto období stále zajímala a zřejmě i bavila. Obsahuje odvození řady vzorců, kresby grafů, výpočty i různé poznámky a má obdobný rozsah jako první část rukopisu.

Článek se zabývá konstrukcí a odvozením křivky vejcové. Dokazuje, že elipsa je jen speciální případ křivky, kterou prof. Marek nazývá pro její tvar křivkou vejcovou. Jednoduchá záměna parametrů této křivky vede ke křivce, kterou pro její tvar a podobu připomínající pecen chleba, nazval křivkou pecenovou či pecnovou. Příspěvek z velké části kopíruje rukopis Markova odvození těchto křivek. Není vyloučeno, že se jedná o první publikování těchto křivek, které byly vytvořeny přibližně před 130-140 lety. Dokazují, že elipsa je skutečně jen speciálním případem uvedených křivek.

#### **2. Profesor Jan Marek – stručný životopis**

Jan Marek se narodil 8. 6. 1834 v Janovicích u Polné v rodině vesnického učitele. Postupně studoval na základních školách v Polné, Janovicích a v Telči. Již při tomto studiu se projevoval tím, že miloval počty, geometrii a rýsování. Po skončení školy dva roky pracoval jako písař na úřadě v Polné. Následně absolvuje přípravný kurz na vídeňskou techniku a po jeho absolvování s vyznamenáním je přímo přijat do II. ročníku. Vídeňskou techniku vystudoval v roce 1854 s "vyznamenáním prvé třídy" (fyzika, vyšší matematika, mechanika, konstruktivně-strojnické kreslení, stroj-

<span id="page-3-0"></span>**Geodetický a kartografický obzor 62 ročník 70/112, 2024, číslo 4**

nictví, nivelování, vyšší geodesie, praktická geometrie). Svoji kariéru zeměměřiče začíná na haličském finančním ředitelství a již po dvou letech je přeřazen k triangulacím do Šoproně a následně v roce 1857 do triangulační a výpočetní kanceláře ve Vídni. Pod vedením Ing. Františka Horského se podílí na triangulacích II. a III. řádu zejména v župách Zvolenské, Novohradské, Spišské, Liptovské i jiných. Při pobytu ve Vídni pokračuje v mimořádném studiu matematiky a astronomie. Rovněž se věnuje intenzivně studiu cizích jazyků. Dále pracuje jako samostatný triangulátor a v roce 1867 je jmenován přednostou Triangulační a výpočetní kanceláře ministerstva financí v Budíně (-Pešti). Odborně publikuje a do evropské odborné veřejnosti pronikla zejména jeho Markova úloha pro řešení dvojbodu.

V roce 1874 je říšským ministerstvem války povolán na Vojenskou (tereziánskou) akademii do Vídeňského Nového Města, kde působí jako profesor vyšší geodézie, vyšší matematiky a sférické astronomie. Někdy v tomto období patrně vzniká první část jeho rukopisu – přednášky z vyšší matematiky. Definitivním řádným profesorem pro vyšší matematiku, geodézii a praktické měřictví je jmenován v roce 1880. Mimo výuku byl rovněž pověřován dalšími povinnostmi. V roce 1885 je např. jmenován členem komise pro zřízení vídeňského vodovodu. V důsledku zhoršených vztahů mezi Rakouskem a Ruskem a pro své výborné jazykové znalosti je v roce 1887 pověřen výukou ruštiny pro důstojníky posádky Vídeňského Nového Města. Studiu cizích jazyků se nadále věnuje a ovládá 7 jazyků úplně, 4 částečně a dobré vědomosti má i v perštině/arabštině. Má četné odborné kontakty a nadále publikuje. V roce 1889, jako člen komise pro mezinárodní metr, podepisuje za Rakousko listinu o deponování tohoto etalonu. Za svoji činnost též obdržel řád císaře Františka Josefa I.

V roce 1889 odchází prof. Marek do výslužby, ale matematice se věnuje i nadále. Zatímco první část jeho rukopisu "Přednášky o Vyšší matematice" vznikla patrně během jeho působení na vojenské akademii, tj. po roce 1874, druhá část vznikla asi až po jeho odchodu do výslužby. Dokládá to i poznámka na jedné straně rukopisu, která odkazuje na školní rok 1894/95. Obdobně lze z další poznámky odvodit rok 1890, kdy byla do textu vepsána.

Česká odborná veřejnost se podrobněji s odbornou činností profesora Marka, jeho mapami a publikacemi seznámila zejména na jubilejní zemské výstavě v Praze v roce 1891. Rovněž na výstavě Spolku inženýrů a architektů v roce 1893 zaujímaly jeho práce takřka celé oddělení. Profesor Marek zemřel po delší nemoci dne 9. 7. 1900 v Praze. Podrobnější informace k jeho životopisu lze získat z publikací [1], [2], [3], resp. [4].

Odborná veřejnost byla o Markově rukopisu informována na sympoziu z dějin Geodézie a kartografie, které se konalo v Národním technickém muzeu v Praze v listopadu 2022, kde byly předneseny ukázky z tohoto rukopisu patrně poprvé veřejně prezentovány. Podrobnější informace bude možno získat až z připravované publikace ke konferenci [5].

#### **Křivka vejcová a křivka pecnová**

**3.**

V této části je uvedeno odvození křivky vejcové, tak jak je v rukopisu popsal profesor Marek. Ukázka příslušné strany rukopisu týkající se odvození křivky vejcové je na **obr. 3**. I když je text rukopisu poměrně dobře čitelný, přesto je dále uveden jeho přepis fontem, který se pokouší napodobit rukopis autorův. Protože text rukopisu obsahuje symboly a vzorce psané rukou, tak aby nedocházelo k jejich záměně s textem, byly tyto vzorce napsány ve Wordu jako rovnice. Pro jejich lepší odlišení od vlastního textu byly ještě zvýrazněny tučným písmem. Předložený přepis několika stran rukopisu se týká odvození křivky vejcové a úvodní části ke křivce pecnové, autorem též nazývané pecenové.

Uvedený text rukopisu je pokusem přepsat jej tak, jak byl skutečné autorem napsán, tj. včetně všech výrazů a případných "gramatických a jiných nepřesností". Text tak umožňuje porovnat češtinu i odbornou terminologii druhé poloviny 19. století. K vlastnímu přepisu rukopisu je nutno ještě dodat, že se nejedná o přesnou kopii rukopisu, neboť není přesně dodržováno členění řádků a odstavců. Rovněž vpisky do vzorců byly již doplněny tak, aby vzorce byly souvislé. Použitý matematický aparát rovněž nedodržuje stejnou velikost použitých symbolů, což snad nebude na závadu při jejich případném studiu.

V první části je připomenuta konstrukce elipsy s návazností na konstrukci křivky pecnové, v druhé části je stručně uvedena hlavní myšlenka tvorby křivky vejcové, a ve třetí části je přepis několika málo stran rukopisu týkajících se těchto křivek.

### **3.1** Konstrukce elipsy

Jednou z nejčastěji realizovaných konstrukcí elipsy je tzv. trojúhelníková konstrukce. Tato klasická konstrukce elipsy je dobře známa, proto bude uvedena jen stručně bez dalších matematických zdůvodnění a také jen v grafické podobě. Na **[obr. 1](#page-4-0)** je zvolen bod **O** jako počátek pravoúhlé souřadnicové soustavy s osami **X** a **Y**. Dále jsou nakresleny dvě soustředné kružnice se středem v bodě **O**. Menší kružnice je zadána poloměrem **r**, větší kružnice poloměrem **R**. Větší poloměr **R** vyjadřuje velikost velké poloosy elipsy, obvykle nazývanou hlavní poloosou, a hodnota **r** je tedy délka vedlejší poloosy.

Vedeme-li nyní libovolným směrem průvodič z bodu **O**, protne tento obě kružnice v bodech **Q1** a **S1**. Dále vedeme bodem **Q1** rovnoběžku s osou **X** a z bodu **S1** na ni spustíme kolmici. Průsečík této rovnoběžky s kolmicí bude bodem elipsy a je označen jako bod **M1**. Postupně tak můžeme vykreslit další body elipsy – na **[obr. 1a](#page-4-0)** je ještě znázorněna konstrukce druhého bodu **M2**. Vykreslení jednotlivých bodů elipsy si též můžeme představit jako postupně se posouvající pravoúhlý trojúhelník **QMS**, s pravým úhlem v bodě **M**.

Záměnou rovnoběžky a kolmice získáme elipsu v příčné poloze tj., jako bychom vzájemně zaměnili obě její poloosy. Na **[obr. 1b](#page-4-0)** je tentokrát nakreslena rovnoběžka s osou **Y** vedená bodem **Q** a kolmice na ni je opět spuštěna z bodu **S**. Konstrukční pravoúhlý trojúhelník je tedy opět tvořen body **QMS**. Orientace této elipsy a označení bodů bylo zvoleno ve shodě s dále popisovanou konstrukcí křivky vejcové.

#### **3.2** Konstrukce křivky vejcové

Zde je stručně popsán postup při konstrukci křivky vejcové, viz **[obr. 2](#page-4-0)**. Nakresleme opět dvě soustředné kružnice o poloměrech **R** a **r**, kde **R** označuje větší poloměr. Ve vhodné vzdálenosti od středu kružnic **O** zvolíme na jedné z os bod **A**, vzdálený od jejich středu o hodnotu **a** › **R**.

<span id="page-4-0"></span>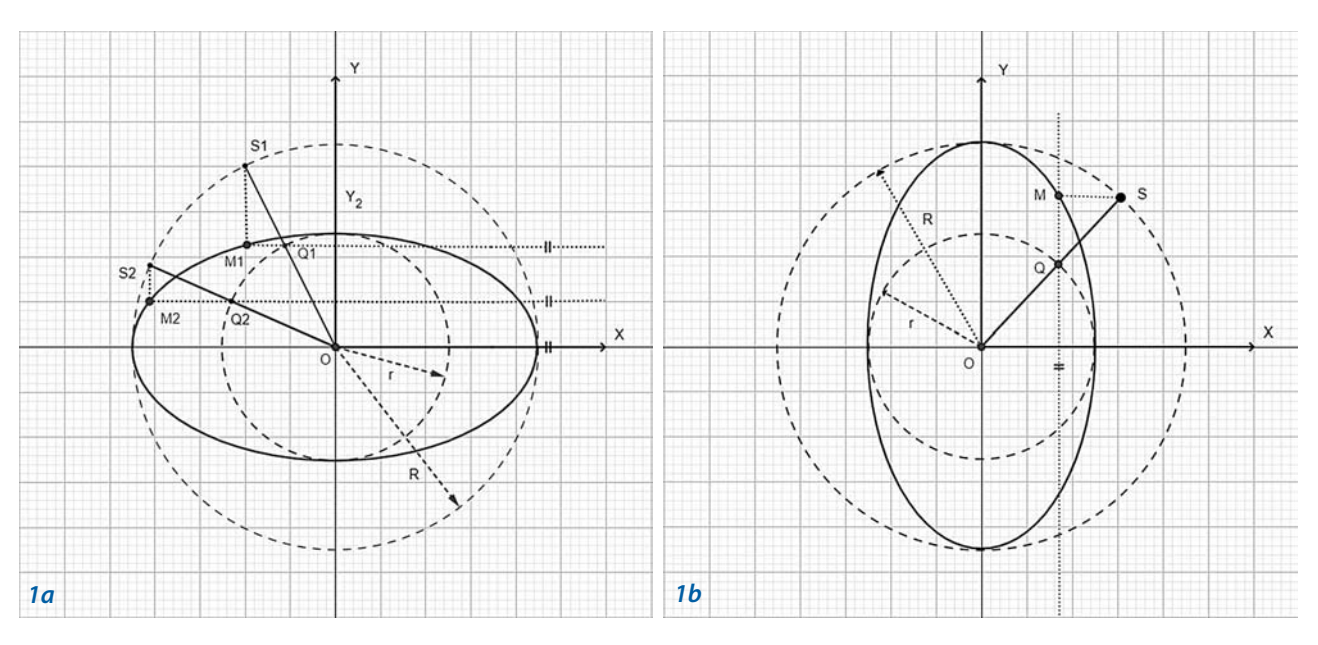

[Obr. 1 Trojúhelníková konstrukce elipsy v základní \(1a\) a v příčné poloze \(1b\)](#page-3-0)

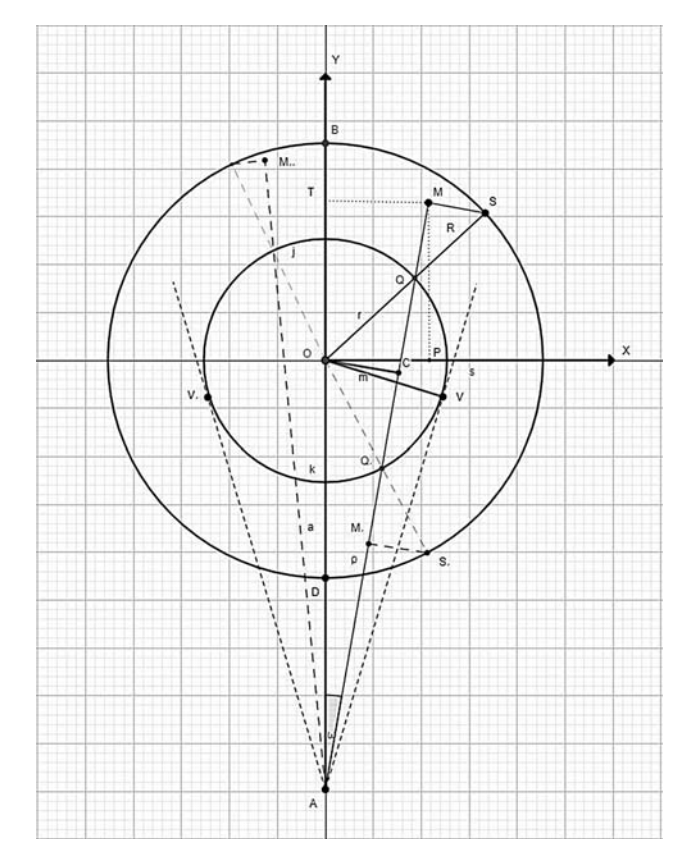

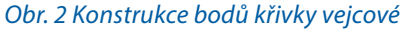

Vedeme-li ze středu **O** polopřímku, protne tato obě kružnice v bodech **Q** a **S**. Body **A** a **Q** proložíme přímku **g** a z bodu **S** na ni spustíme kolmici **h**. Průsečík přímek **g** a **h** je bodem **M** hledané křivky, kterou prof. Marek nazval křivkou vejcovou. Pro hodnotu **a** → ∞ přejde křivka vejcová v elipsu o velikosti poloos **R** a **r**. Konstrukce křivky vejcové se od konstrukce elipsy liší tedy tím, že rovnoběžka s osou **Y** je nahrazena přímkou s počátkem v bodě **A** a jdoucí bodem **Q** příslušného průvodiče. Elipsa vznikne, až když se bod **A** posune na zvolené ose do nekonečna.

Na **obr. 2** je překreslena konstrukce křivky vejcové podle obrázku v rukopisu prof. Marka. Příslušná část rukopisu s touto křivkou je na **[obr. 3](#page-5-0)**.

### **3.3** Křivka vejcová v rukopisu prof. Marka

V této stati je uveden přepis několika stran rukopisu, které popisují křivku vejcovou. Pro lepší orientaci v přepisu textu byl obrázek křivky vejcové z originálu rukopisu částeč-

**Geodetický a kartografický obzor 64 ročník 70/112, 2024, číslo 4**

#### 

I Krioka rejeroa. Bow Me knicky rejcové obvenine, koji askreslime dre koncentrické kruhy polomeric R a 2, Lahneme liborolne radius R= 69 a pak & body it & ori a & or street. O + Oct = a violencho redus veletor @ = AM boden & meantho knucker good cane. it a spurtime SM 1 na of Me, Spojice taklo wrtrozene body M, M', M" obderning krista vycovou, které přechání vellipone pli  $a = \infty$  dif. bod A nekoché vrdelen boda O Poterné roomici bilo krisky obdržiome na Hedovně: Pornemeny ne whele TAM = W radius vektor AM = C Sek obdrivine pro kerdy bod platice roomin . Jeona de lidy (IM vyjářické poromé neivými a konstantnémi velici nemigra. E, R.

[Obr. 3 Úvodní část rukopisu ke křivce vejcové](#page-4-0)

ně překreslen – viz **[obr. 2](#page-4-0)**, a to se snahou o zachování původní symboliky.

Konstrukce křivky vejcové je zřejmá z originálu textu. Body **M´** a **M´´** v originále jsou na **[obr. 2](#page-4-0)** označeny **M,** a **M,,**. Ve shodě s rukopisem je jeho přepis psán šikmým písmem. Tento obrázek slouží pro snazší orientaci v autorově textu a zejména pro orientaci ve vzorcích v přepisu tohoto rukopisu. Pro lepší odlišení od vlastního textu jsou symboly a vzorce psány zvýrazněným písmem. Ne vždy bylo možno dodržet v **[obr. 2](#page-4-0)** přesné značení i umístění některých symbolů.

Na následujících několika stranách je uveden přepis originálu textu. Kopie z originálu těchto stran nejsou již ukázány, neboť by to neúměrně rozšířilo rozsah tohoto článku.

<span id="page-5-0"></span>

## **Křivka vejcová .**

Bod **M** křivky vejcové obdržíme , když nakreslíme dva koncentrické kruhy polomerů **R** a **r** , tahneme libovolně radius **R** = **O S** a pak z bodu **A** v osi a **y** od středu **O** o **O A** = **a** vzdáleného radius vektor **ρ = A M** bodem **Q** menšího kruhu jdoucím a spustíme **S M** ┴ na **A M** ; spojice takto ustrojene body **M**, **M´**, **M´´** obdržíme křivku vejcovou, která přechází v ellipsu jeli **a** = **∞** t.j. bod **A** nekočně vzdalen bodu **O** . Polární rovnici této křivky obdržíme následovně : Poznamenejme úhel **T A M** =**<sup>ω</sup>** radius vektor **A M** =**<sup>ρ</sup>** tak obdržíme pro kazdy bod platicí rovnici :  $\rho = a \cos \omega \pm C M$ Jedná se tedy ještě o to, **C M** vyjádřiti proměnlivými a konstantními veličinami , **ρ** , **ω** , **a** , **r** , **R** . Z podobnosti trojuhelníků **Δ M S Q O Q C** následuje :  $QC: QM = r: R - r$  aneb  $QC: QC + QM = r: R + j.$ QC:CM=r:R , z čehož vyplívá QC=CM <mark>F</mark> a jelikož<br>QC=√r<sup>2</sup>−a<sup>2</sup>sin<sup>2</sup>ω , bude CM= <del>F</del> ·√r<sup>2</sup>−a<sup>2</sup>sin<sup>2</sup>ω a rovnice křivky této zní : **r R r**

 $(1)$  **ρ** = a cosω  $\pm \frac{R}{r} \sqrt{r^2-a^2 \sin^2 \omega}$ **r**

kdež negativní znamenko platí pro spodní bod **M´** , neboť jest se lehko přesvědčiti z podoby trojúhelníků **O C Q´** a **Q´ M´ S´**, že i délka **C M´ = C**  $M = \frac{R}{r}$   $\sqrt{r^2 - a^2 \sin^2 \omega}$   $\neq$  rovnice této vidíme, že pro **r**

 **r = a sinω** obdržíme jen jednu hodnotu pro **ρ** a sice : **ρ = a cos ω** a jelikož **cos(+ω) = cos(–ω)** máme na obou stranách dvě stejné hodnoty **ρ = a cos ω** a **ρ = a cos(–ω)** v 2 bodech **V** a **V´**, kde jsou oba vektory sobě rovné a dotýkají se křivky ;

Zároveň víme , že pro všechny reelné hodnoty uhlu **ω** jest **sinω < r** a že vyšší hodnoty nad **sinω =** pro **ω** postaviti nemůžeme ; pro **r ω =** 0 jest **ρ = a ± R** což naznačuje body **B** a **D** . **a a**

Abychom též seznali rovnici v pravouhenlých souřadnicích , jichž  $po\check{c}$ atek v bodu  $O\left\{\frac{x=0}{y=0}\right.$  postavíme :

**M** pak obdržíme součet druhych mocností : *x*<sup>2</sup> + y<sup>2</sup> = ρ<sup>2</sup> + a<sup>2</sup> - 2aρ cosω a z toho  $\rho = a \cos \omega \pm \sqrt{x^2 + y^2 - a^2 \sin^2 \omega}$  \*) V porovnání s rovnici 1) máme : *M*  $\left\{\n\begin{array}{l}\n x = \rho \sin \omega = M \, T \\
y = \rho \cos \omega - a = M \, P\n\end{array}\n\right.$ 

 $\frac{R}{r} \sqrt{r^2 - a^2 \sin^2 \omega} = \sqrt{x^2 + y^2 - a^2 \sin^2 \omega} \quad \text{a} \text{ jelikož} \text{ sin}^2 \omega = \frac{x^2}{\sqrt{x^2 + y^2 - a^2 \sin^2 \omega}}$ máme nahrazením v rovnici této  $x^2 + (a + y)^2$ **R r**

$$
\star \quad \star X \bullet V = O A V = \omega_0 = 90 - \star A O V
$$

**Geodetický a kartografický obzor 66 ročník 70/112, 2024, číslo 4**

$$
R^{2}\left(r^{2}-\frac{a^{2}x^{2}}{x^{2}+(a+y)^{2}}\right)=r^{2}\left(x^{2}+y^{2}-\frac{a^{2}x^{2}}{x^{2}+(a+y)^{2}}\quad\text{anely}
$$

2) 
$$
r^2(x^2+y^2) + \frac{(R^2-r^2) a^2 x^2}{x^2 + (a+y)^2} = R^2 r^2
$$
 rovnici křivky vejcové \*

 $pr\sigma$   $x = 0$  bude  $r^2y^2 + 0 = R^2r^2$  tedy **y = ± R** což naznačuje prostředné nejvyšší a nejnižší bod.

$$
Pro \ y = 0 \quad \text{jest} \quad r^2 x^2 + \frac{(R^2 - r^2) a^2 x^2}{x^2 + a^2} = R^2 r^2 \quad \text{a } z \text{ to ho}
$$

$$
\alpha) \quad x^2 = -\frac{R^2}{2r^2} (a^2 - r^2) \pm \sqrt{R^2 a^2 + \frac{R^4}{4r^4} (a^2 - r^2)^2}
$$
\n
$$
x = \pm \sqrt{-\frac{R^2}{2r^2} (a^2 - r^2) + \frac{R}{2r^2} \sqrt{4r^4 a^2 + R^2 (a^2 - r^2)^2}}
$$

to jsou 2 body kde osa úseček křivku protíná .

Jelikož vzdycky 
$$
\sqrt{R^2 a^2 + \frac{R^4}{4r^4} (a^2 - r^2)^2} > \frac{R^2}{2r^2} (a^2 - r^2)^2
$$
 byti musí, třeba nám

bráti při vypočítávaní **x** jen pozitivní hodnotu v 2hé odmocnině ve vzorci α) , jinak by negativní davala jen hodnoty imaginárné .

V bodu **V** , kde se dotýká **ρ = acosωo** křivky obdržíme , jelikož **O V** s osou úseček tvoří souřadnice bodu

$$
V \left\{\n\begin{array}{l}\n x = r \cos \omega_{o} \\
y = -r \sin \omega_{o} = -r \cos A \text{ O } V\n\end{array}\n\right.
$$

a vsazení těchto hodnot do rovnice 2hé objeví se nám identická rovnice , což naznačuje , že bod tento v křivce II skutečně leží . Máme totiž

$$
r^{2} \neq f^{2} + \frac{(R^{2} - r^{2}) a^{2} \cos^{2} \omega}{r^{2} \cos^{2} \omega + (a - r \sin \omega)^{2}} = R^{2} \neq f^{2}
$$
  

$$
r^{2} + \frac{(R^{2} - r^{2}) \rho^{2}}{r^{2} + a^{2} - 2arsin\omega} = R^{2}
$$

a poněvadž dle Carnotové věty

= 
$$
r^2 + a^2 - 2arcosA O V = \rho^2 = r^2 + a^2 - 2arsin\omega
$$
 je $st$  též k

$$
r^{2} + \frac{(R^{2} - F^{2})\boldsymbol{\beta}^{2}}{\boldsymbol{\beta}^{2}} = R^{2} \quad \text{skutečně identická rovnice.}
$$

Vyhledejme plochu vejcové křivky v souřadnicích polarních dle rovnice 1)

Výpočet plochy provede se dle znamého vzorce

 β) **P = 1/2 ∫ ρ <sup>2</sup> dω** ; chcemeli zde polovinu plochy **B V D V´ B** pomocí integralního počtu vyhledati, třeba nám zavést hodnoty pro **ρ**<sub>1</sub> a **ρ**<sub>2</sub> z rovnice I) do rovnice β) , totiž :

 $\star$   $\times$  *X O V* = *O A V* =  $\omega$ <sub>*o*</sub> = 90 –  $\star$  *A O V* 

**ρ1 = a cosω + √ r <sup>2</sup> – a <sup>2</sup>sin<sup>2</sup> ω** v horním dílu křivky od **B** až do **V R ρ2 = a cosω – √ r <sup>2</sup> – a <sup>2</sup>sin<sup>2</sup> ω** v dolním dílu křivky od **V** až do **D R** pak obdžíme , postavímeli poloplochu **B V D = p = P0**  $p = \frac{1}{2} \int_{0}^{\omega_{0}} \rho_{1}^{2} d\omega + \frac{1}{2} \int_{\omega_{0}}^{0} \rho_{2}^{2} d\omega = \frac{1}{2} \{ \int_{0}^{\omega_{0}} \rho_{1}^{2} d\omega - \int_{0}^{\omega_{0}} \rho_{2}^{2} d\omega \}$  $\gamma$ )  $p = \frac{1}{2} \int_0^{\omega_0} (\rho_1^2 - \rho_2^2) d\omega$ **r r 2 2**  $\omega$ <sub>0</sub>  $\alpha$ <sup>2</sup> d<sub>(i)</sub> +  $\frac{1}{2}$  $\overline{2}$ <sup> $\int_{\omega_0}$ </sup>  $2 \times 1$  **1 1 1 1 1 1 1 2**  $\omega$ <sub>0</sub> $\Omega$ <sup>2</sup>  $d\omega - \frac{\omega_0}{2}$ **2**  $\omega$ <sub>0</sub>

Jelikož se v rozdílu  $(\rho_1^2-\rho_2^2)$  a<sup>2</sup> cos<sup>2</sup>ω a  $\frac{R^2}{r^2}(r^2-a^2\sin^2\omega)$  ruší, obdržíme jednoduše rozdil :  $\overline{r^2}$ 

$$
\rho_1^2 - \rho_2^2 = 4 \frac{R}{r} a \cos \omega \sqrt{r^2 - a^2 \sin^2 \omega} \quad \text{a photon value } \gamma)
$$
  

$$
p = 2Ra \int_0^{\omega_0} \sqrt{1 - \frac{a^2 \sin^2 \omega}{r^2}} \cdot dsin\omega \text{ aneb}
$$

δ) celou plochu vejcové křivky

$$
2p = P_{o} = 4R\theta \int_{o}^{\omega_{o}} \sqrt{1 - \left(\frac{a \sin \omega}{r}\right)^{2}} \cdot d\left(\frac{a \sin \omega}{r}\right) \frac{r}{\theta}
$$

Integrale druhu tohoto dají se provesti rozložením, mámeť :

$$
\int \sqrt{1 - x^2} \cdot dx = \int \frac{1 - x^2}{\sqrt{1 - x^2}} \cdot dx = \int \frac{dx}{\sqrt{1 - x^2}} = \int \frac{x^2 dx}{\sqrt{1 - x^2}} =
$$

$$
= \arcsin x + \frac{1}{2} x \sqrt{1 - x^2} - \frac{1}{2} \arcsin x = \frac{1}{2} \{x \sqrt{1 - x^2} + \arcsin x\}
$$

tedy předložené integral δ

$$
P_{o} = 4Rr \int_{o}^{\omega_{o}} \sqrt{1 - \left(\frac{a \sin \omega}{r}\right)^{2}} \cdot d \frac{a \sin \omega}{r} = 4Rr \frac{1}{2} \left\{ \frac{a \sin \omega}{r} \sqrt{1 - \left(\frac{a \sin \omega}{r}\right)^{2}} + \arcsin \omega_{o} \right\}
$$

a určením jeho v mezech **ω = 0** až **ω = ω<sup>0</sup>** obsah celé plochy

$$
\epsilon) \qquad P_0 = 2Rr\left\{\frac{\pi}{2} - 0\right\} = 2Rr\frac{\pi}{2}
$$

Plocha křivky vejcové rovná se ploše kruhu zařízenému poloměrem **x = √ Rr** , jehož délka **x** jest strední úměrou obou polomerů **r** a **R** ; z čehož vidíme že plocha **P<sup>0</sup>** jest zcela neodvislou od vzdálenosti **O A = a** t.j. dokud **R** a **r** se nezmění , zustává i plocha **P<sup>0</sup>** vždy tatáž, při rostoucím **a** stavá se špička křivky vždy okrouhlejší , až konečně pro **a = ∞** v ellipsu přechází , o čemž se též vypočítáním hodnoty zlomku pro **a = ∞** přesvědciti můžeme ; differencováním 2kráte dle **(R <sup>2</sup> – r <sup>2</sup> )a <sup>2</sup>x <sup>2</sup> a** obdržíme podruhé pro **a = ∞** zlomek předešlý **= (R <sup>2</sup> – r <sup>2</sup> ) x <sup>2</sup>**tedy prejde rovnice 2) v následující : R<sup>2</sup> (x<sup>2</sup> + y<sup>2</sup>) – (R<sup>2</sup> – r<sup>2</sup>) x<sup>2</sup> = R<sup>2</sup> r<sup>2</sup> +j  $x^2 - 4(a + y)^2$ 

<span id="page-9-0"></span>**R <sup>2</sup> y <sup>2</sup>+ r <sup>2</sup> x <sup>2</sup> = R <sup>2</sup> r <sup>2</sup>**rovnice ellipsy, v kterémž jsou jak známo plocha ellipsy s osami **R** a **r** opět jest **P<sup>0</sup> = Rrπ** jak dříve.

Ellipsa jest tedy jen specielní případ křivky vejcové.

## **Křivka pecenová .**

Roomici v provoutelnych sourconicial rebude nam trèba anava advorso. vati; obdivime ji premění. nim rak v rovnici(2" predette kristy, mame Sobir:  $\boldsymbol{x}$  $\rho$  .  $\frac{4}{\pi^{2}}$ <br> $\frac{4}{\pi^{2}}$ <br> $\frac{4}{\pi^{2}}$ <br> $\frac{4}{\pi^{2}}$ <br> $\frac{4}{\pi^{2}}$ <br> $\frac{4}{\pi^{2}}$ <br> $\frac{4}{\pi^{2}}$ <br> $\frac{4}{\pi^{2}}$ <br> $\frac{4}{\pi^{2}}$ <br> $\frac{4}{\pi^{2}}$ avide<br>malle a poster Seliari vijrez po k vypositeni vier en druhé plocky P. = R2TT komutationen (R=2) it 2 Acog prej de  $\overline{a}$ room ce 2) vaarleverice's fest nebude treba plochu kto  $\mathcal{R}^{2}(x^{2}+y^{2}) - (\mathcal{R}^{2}+y^{2})x^{2} - \mathcal{R}^{2} +$  $\mathcal{R}^2 y^2 + \gamma^2 x^2 = \mathcal{R}^2 z - \gamma \omega x_i \omega_i$ reciprocal krisky anover Eleijon pocitati, hremë nenim r & R opel obordine  $\mathbb{Z}' = \pm \mathbb{Z} \pi$ . co plomi obseh krivky pecento V prince abou křívek obdržíme blavy X, X, X, X.

[Obr. 4 Úvodní části rukopisu ke křivce pecnové s obr. 2](#page-10-0)

Rovnice křivky této bude , jak z obrazce 2) vysvítá

<span id="page-10-0"></span>

**ρ** = **acosω** ± **C M** a jelikož

**C Q : M Q = R : R – r**

$$
m\acute{a}me \quad CM = CQ\,\frac{r}{R} = \frac{r}{R}\,\sqrt{R^2-a^2\sin^2\omega} \,.
$$

**C Q : C Q – M Q = R : r** bude tedy definitivně

 $(3)$   $\rho = a \cos \omega \pm \frac{r}{R} \sqrt{R^2 - a^2 \sin^2 \omega}$ **r**

v niž **R** a r svá místa vzájemně přeměnili a proto tuto křivku vztahem k předešlé také reciproční nazvati můžeme , a poněvádž má podobu k veikalnímu průmětu pecenu chleba též pecenovou nazvati můžeme. **[Obr. 2](#page-4-0)**.

Rovnici v pravouhelných souřadnícich nebude nám třeba znovu odvozovati ; obdržíme ji přeměněnim **r** a **R** v rovnici 2hé předešlé křivky, máme totiž:

4) 
$$
R^2(x^2+y^2) - \frac{(R^2-r^2)a^2x^2}{x^2+(a+y)^2} = R^2r^2
$$

Jelikož výraz k vypočitání plochy **P<sup>0</sup> = Rrπ** komutativním jest nebude třeba plochu této reciproční křivky znovu počítači , přeměnením **r** a **R** opět obdržíme

**P0 ´= rRπ …** (η) což plošní obsah křivky pecenové. V průsečí obou křivek obdržíme 4 body **K1 K2 K3 K4** jichž polární souřadnice obdržíme z rovnic 1) a 3).

Konec přepisu části rukopisu k těmto křivkám.

Křivka vejcová (**[obr. 3](#page-5-0)**) byla v rukopisu přímo konstruována. Z tohoto originálu bylo možno odměřit parametry této křivky: **R** = 50 mm, **r** = 30 mm, **a** = 105 mm. Křivka pak byla vykreslena v Excelu – viz **[obr. 5](#page-11-0)**. Obdobně z originálu – (viz **[obr. 4](#page-9-0)**) byly odměřeny parametry, které jsou nyní ale společné pro obě křivky: **R** = 50 mm, **r** = 30 mm, **a** = 120 mm a tyto rovněž vykresleny v Excelu – **[obr. 6](#page-11-0)**.

Rukopis pokračuje odvozením dalších vztahů týkajících se obou křivek, např. jak se mění tvar křivek, když se změní jejich parametry, jak měnit parametry, aby obsah plochy měl zadanou velikost atd. Některé křivky jsou v textu rukopisu přímo konstruovány. Rovněž jsou tam vytvářeny křivky, které vznikají kombinací více křivek. V jedné části rukopisu je nastíněn i pokus o fyzikální pojetí dané problematiky.

#### **4. Některé další křivky profesora Marka**

Pro ilustraci různých křivek v této části rukopisu jsou kopie několika jeho stran ukázány na následujících **[obr. 7](#page-11-0)**, **[8](#page-12-0)** a **[9](#page-12-0)**. V rukopisu kromě křivky vejcové a pecnové jsou řešeny a nakresleny zejména křivky hruškové, listové a jiné. Svědčí o autorově velmi silném vztahu k přírodě. Snažil se parametry některých křivek volit tak, aby se co nejvíce přibližovaly reálným objektům. Patrné je to např. u křivky hruškové – **[obr. 7](#page-11-0)**. Jsou také dokladem, že se jejich tvorbě a odvození profesor Marek věnoval skutečně podrobně.

Jak již bylo uvedeno, má česká část rukopisu rozsah asi 90 stran. Na řadě z nich jsou prováděny přímo výpočty nebo dílčí odvození, které jsou často opravovány, škrtány a znovu přepisovány. Tyto strany (až na výjimku u křivky

<span id="page-11-0"></span>**Geodetický a kartografický obzor 70 ročník 70/112, 2024, číslo 4**

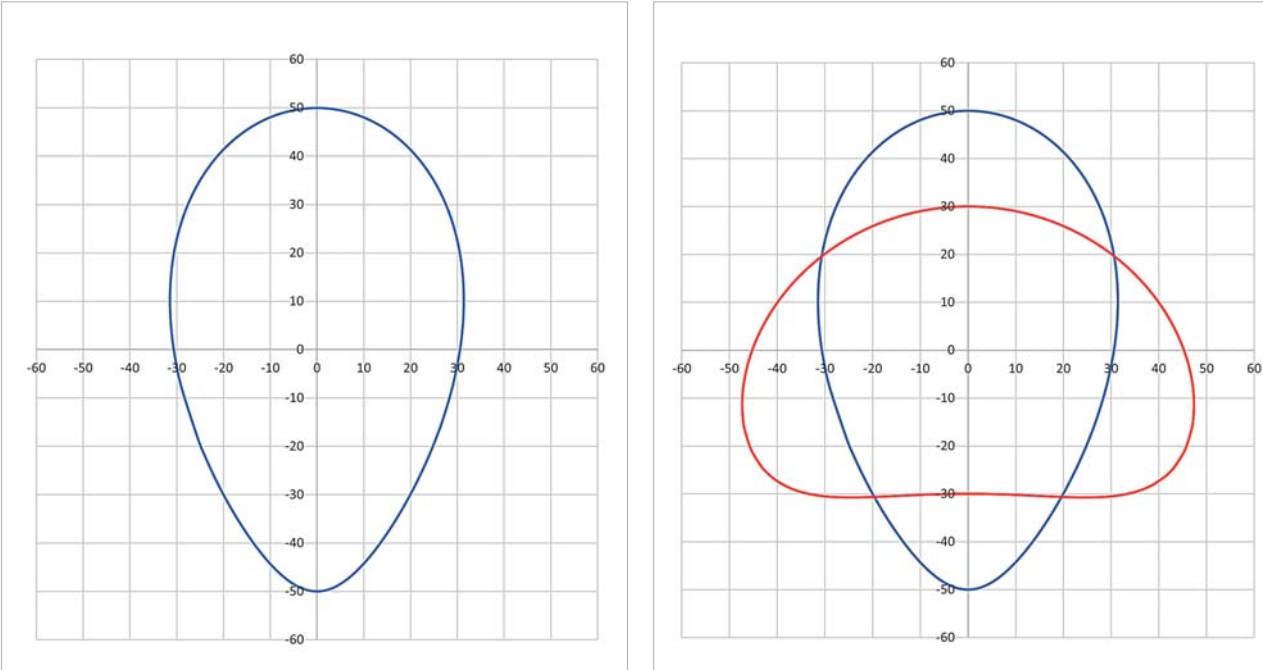

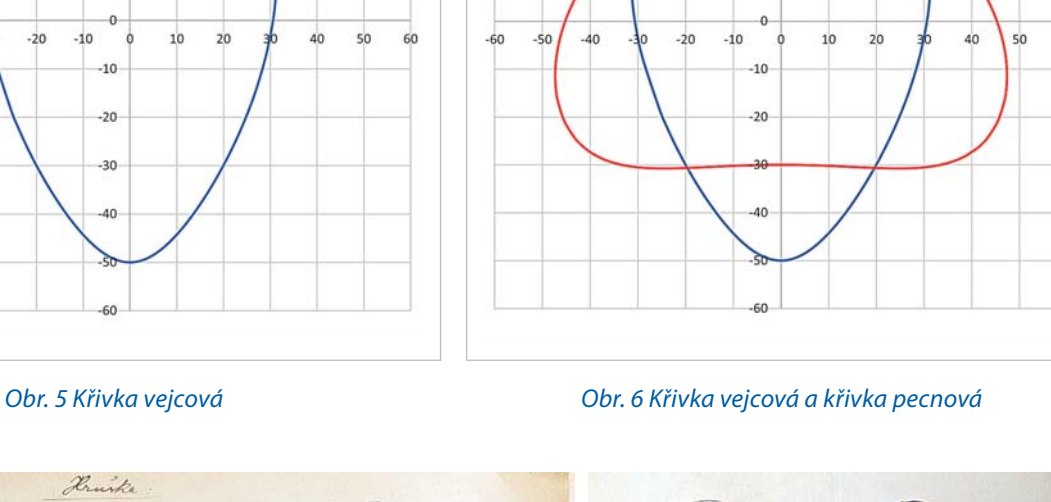

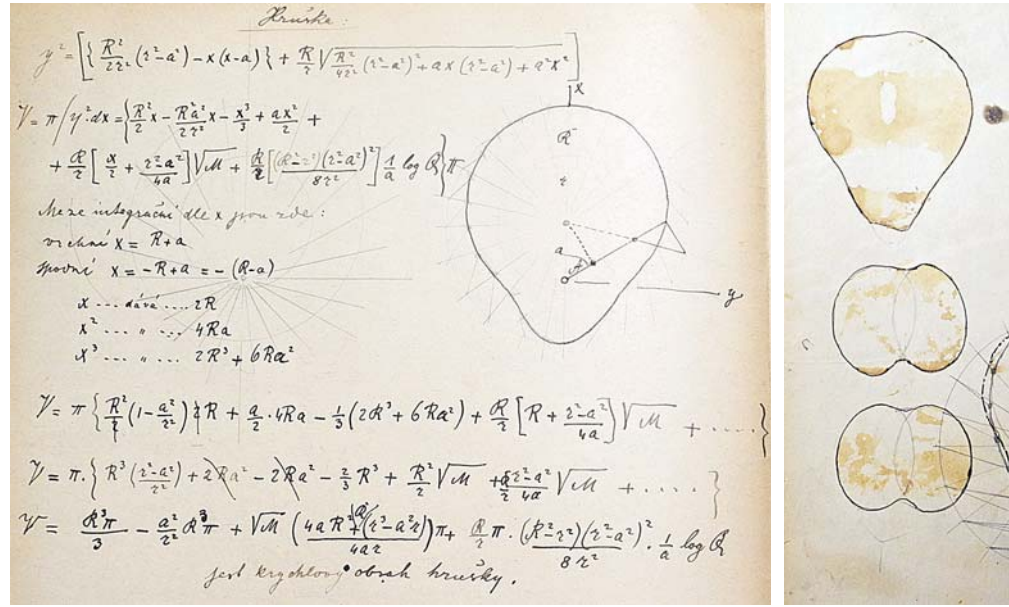

[Obr. 7 Křivky hrušky](#page-10-0)

vejcové) nejsou číslovány a jsou zřejmě i různě přeházeny. Jejich seřazení by vyžadovalo podrobnější studium navazujících rovnic i s tím rizikem, že text této části rukopisu patrně nevznikal systematicky. V několika případech jsou do textu vepsány poznámky a v jednom případě je vepsán i autorův podpis.

Jistě by bylo zajímavé publikovat kompletní rukopis, a to nejen druhou část, která se týká uvedených křivek, ale i první část rukopisu, která má také asi 90 stran a kde, jak již bylo uvedeno, je jeho písemná příprava přednášek úvodních pasáží z vyšší matematiky. Tento text může být zajímavým dokladem toho, co studentům bylo skutečně z matematiky přednášeno v době před bezmála 150 roky.

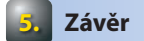

Hlavním cílem příspěvku bylo seznámit odbornou veřejnost s těmito zajímavými křivkami, které zřejmě nebyly dosud publikovány a mohly by sehrát svoji roli i v pedagogice, neboť jsou tam snadno využitelné. Obě křivky by se tak mohly stát zajímavým rozšířením výuky např. des-

<span id="page-12-0"></span>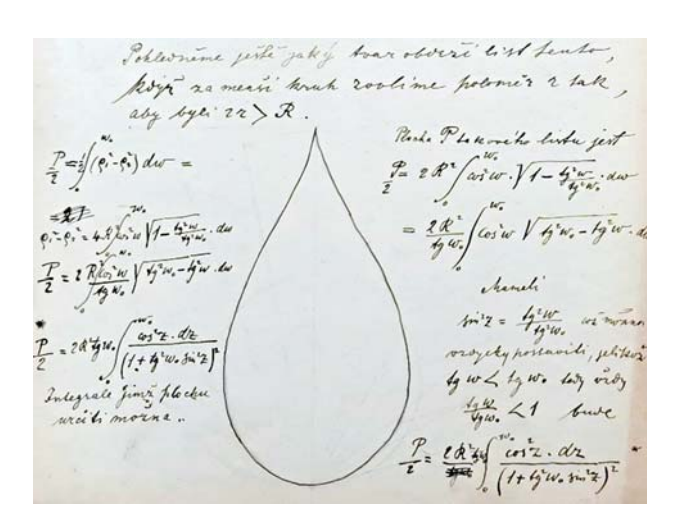

[Obr. 8 Křivka listová](#page-10-0)

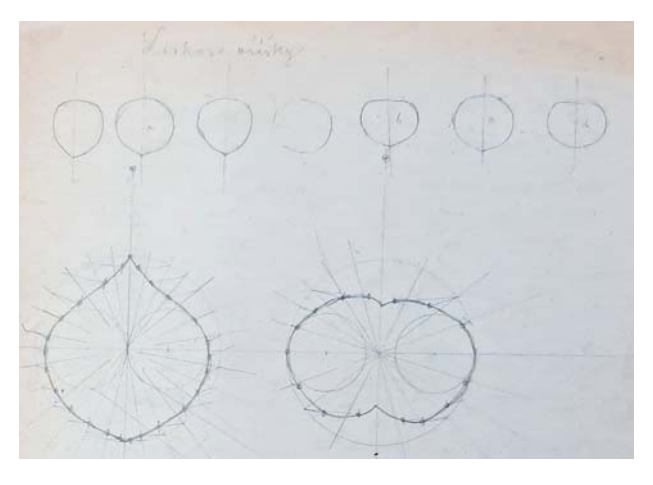

#### [Obr. 9 Lískové oříšky](#page-10-0)

kriptivní geometrie či matematiky. Jak blízko tyto křivky odpovídají skutečnosti, je jistě zajímavá výzva pro četné zájemce. Je známo, že např. konstrukcím tvaru vejce je na internetu věnována také pozornost, zatím bez výraznějšího matematického základu. V případě jejich dalšího odborného či pedagogického využití je navrhuji obecně nazývat křivky profesora Marka, zkráceně Markovy křivky.

#### LITERATURA:

- Životopis Jana Marka, Zeměměřičský věstník 1927, č. 11, Spolek Čs. zeměměřičů, str. 200-203, dokončení č. 12, s. 215-218. [1]
- POUR, B.: Jan Marek: Triumf techniky, Praha, 1928, Borský a Šulc, s. 148-151. [2]
- HÁNEK, P.: Čeští zeměměřiči 20. století, Praha, 2004, Český svaz geodetů a kartografů, 241 s. [3]
- [HÁNEK, P.: Prof. Jan Marek, https://geo.fsv.cvut.cz/gwiki/Prof.\\_Jan\\_Ma](https://geo.fsv.cvut.cz/gwiki/Prof._Jan_Marek)rek, [2023-01-27]. [4]
- WEIGEL, J.: Profesor Jan Marek: Triangulátor a matematik, 2023, sborník Rozpravy NTM v Praze – Z dějin geodézie a kartografie, v tisku. [5]

Do redakce došlo: 7. 9. 2023

**Lektoroval: doc. Ing. Pavel Hánek, CSc., ČVUT v Praze**

# **[Z MEZINÁRODNÍCH STYKŮ](#page-1-0)**

### **Konference GIS Esri v ČR 2023**

V tradičním podzimním termínu a po čtyřech letech opět v pražském Kongresovém centru se konala Konference GIS v ČR Esri, zřejmě po právu označovaná jako největší setkání geoinformatiků v České republice (ČR). Pořadatelé z firmy ARCDATA PRAHA se museli v uplynulých letech potýkat s několika nepříznivými okolnostmi, které poněkud narušily pravidelný rytmus a formát této akce. V letech 2020 a 2021 se konference konala vzhledem ke covidové pandemii pouze virtuálně online. Poté, v roce 2022, se sice podoba setkání opět vrátila k obvyklé prezenční formě, s ohledem na zachování podzimního termínu konání však museli pořadatelé hledat jiné prostory, než na které byli všichni z minulých let zvyklí. Kongresové centrum bylo tou dobou totiž vyhrazeno pro jednání v rámci předsednictví ČR v Radě Evropské unie, GIS Esri v ČR 2022 tak proběhlo v nedalekém multifunkčním centru Cubex. Prostorové omezení však neumožnilo obvyklý program v plném rozsahu a rovněž počet účastníků musel být omezen. Až teprve v roce 2023 se akce plně vrátila do dříve vyjetých kolejí, což drtivá většina účastníků kvitovala s povděkem.

Dvoudenní konference GIS Esri v ČR 2023 se uskutečnila 8. a 9. 11. 2023 a registrovalo se na ní více jak 950 účastníků. Z bohatého přednáškového programu měli možnost vyslechnout 10 hodin uživatelských přednášek a 8 hodin přednášek o technologiích, to vše celkem v 15 tematických blocích. Vedle toho se v předsálí konaly technologické minisemináře prováděné odborníky z firmy ARCDATA PRAHA. Jednalo se o krátké workshopy, zaměřené na zajímavá témata a aplikace ArcGIS, stěžejního produktu společnosti Esri, komplexního a univerzálního softwaru geografických informačních systémů (GIS) pro zpracování a analýzu prostorových dat. Uživatelé tohoto softwaru a řešení GIS na něm založených mohli také navštívit stánek technické podpory firmy ARCDATA PRAHA a mohli zde konzultovat případné problémy, na které při práci s daty narazili. Někteří účastníci zajímající se ještě více o technologie a způsoby prezentace dat a map využili nabídky zúčastnit se před vlastním začátkem konference předkonferenčního semináře. Ten proběhl již 7. 11., tedy den před vlastní konferencí, a zúčastnilo se ho přes 60 zájemců. Prezentovány byly především zajímavé možnosti vizualizace a speciální grafické efekty dostupné v systému ArcGIS prostřednictvím aplikací ArcGIS Pro a ArcGIS Online.

Součástí konference byla i řada doprovodných akcí. Tradičně byla pořádána výstava posterů a přehlídka aplikací a map s příběhem. Ve foyer bylo také možné prohlédnout si výstavu sestavenou z ukázek družicových snímků, dále výstavu "Mohou čisté technologie zachránit svět?" s důrazem na uplatnění švýcarských inovací v oblasti udržitelnosti a obnovitelných zdrojů energie. Tak jako v minulých letech nechyběla "Výstava dětských map Barbary Petchenik", která návštěvníkům nabízí obrázky dětí, jak vidí budoucí svět.

Ve foyer před Společenským sálem, kde nalezli účastnící konference již zmíněný stánek technické podpory, bylo také postaveno několik výstavních stánků firem spolupracujících různým způsobem se společností ARCDATA PRAHA – T-Mapy, Unicorn, CEDA a Geotronics. Firem bylo méně, než tomu bývalo v minulých letech, ale to je zřejmě trend současnosti, že se postupně propagace činnosti firem realizuje i jinými formami. Pro úplnost je třeba ještě zmínit, že ve společném výstavním prostoru zaujímala důstojné místo i prezentace Zeměměřického úřadu (ZÚ, **[obr. 1](#page-13-0)**), upozorňující prostřednictvím devíti velkoplošných panelů na novou řadu Základních topografických map ČR publikovaných od poloviny roku 2023.

Hlavní zájem většiny účastníků se samozřejmě soustředil na přednáškový program. Ten se jako obvykle členil do několika programových bloků. První společný programový blok ve Společenském sále byl vyhrazen přednáškám hlavních řečníků. Jejich vystoupení uváděl po přivítání účastníků a oficiálním zahájení konference ředitel společnosti ARCDATA PRAHA Petr *Seidl*. Avšak ještě dříve, než tak učinil, připomenul stručně ve svém vystoupení význam geoinformatiky pro celou řadu oborů lidské činnosti. Zmínil některé významné projekty, které se podařilo v poslední době završit, jako každý rok pak v rámci

<span id="page-13-0"></span>**Geodetický a kartografický obzor 72 ročník 70/112, 2024, číslo 4**

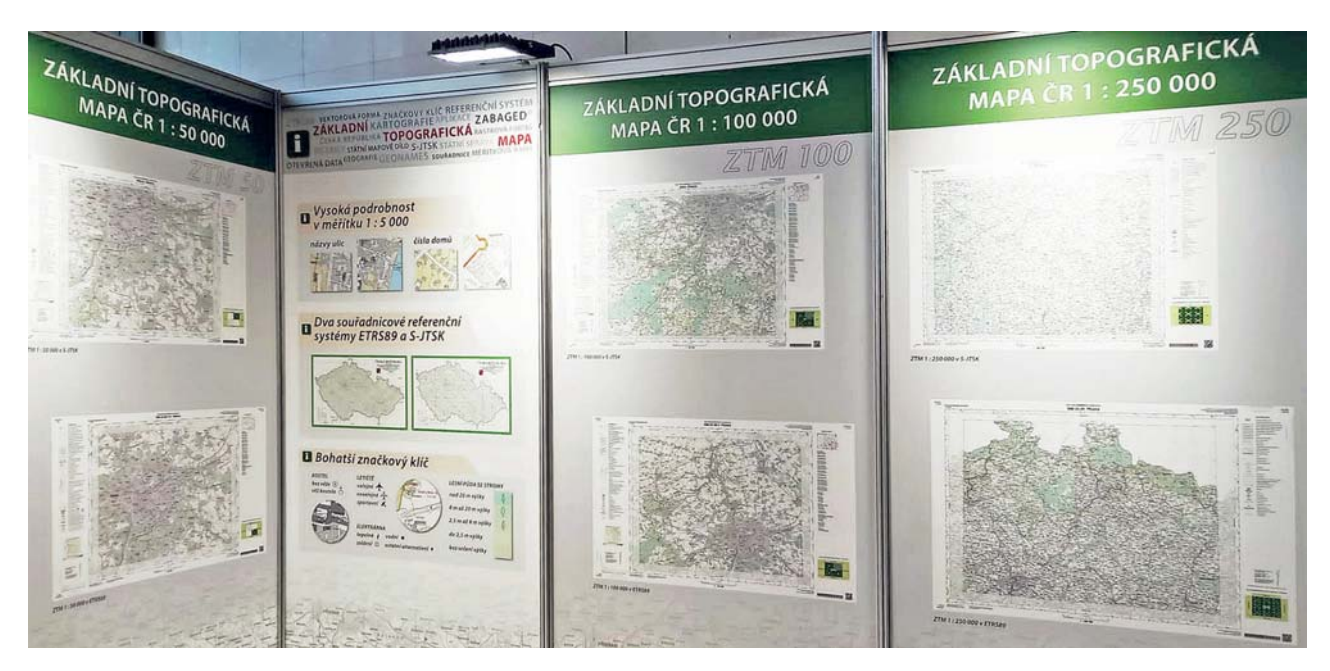

[Obr. 1 Panelová prezentace ZÚ s ukázkami nové řady Základních topografických map ČR \(foto: archiv Zeměměřického úřadu\)](#page-12-0)

svého vystoupení udělil ocenění za významný počin v geoinformatice, tentokrát městu Most za inspirativní přínos k budování městského GIS.

Prvním z hlavních řečníků byl ředitel ZÚ Karel Brázdil (**obr. 2**). Ten ve vystoupení představil rozvoj v oblasti produkce geografických dat úřadu. Především upozornil na novou řadu topografických map státního mapového díla a v souvislosti s novelou zeměměřického zákona také na podstatné rozšíření poskytování otevřených dat. Dalším vystupujícím v úvodním přednáškovém bloku byl ředitel Českého statistického úřadu (ČSÚ) Marek Rojíček. Ten se věnoval ve svém vystoupení významu GIS, který je důležitým nástrojem komunikace oficiální statistiky. V této souvislosti také upozornil na to, že ČSÚ spustil jako novou službu veřejnosti Statistický geoportál. Za projekt geoportálu získal ČSÚ na poslední světové konferenci společnosti Esri jednu z cen za významné a inspirativní počiny v GIS – Special Achievements in GIS (SAG). Třetím přednášejícím byl Jiří Voříšek, architekt eGovernment Cloudu ČR, odborník specializující se na řízení informačních systémů, systémovou integraci, outsourcing a cloud computing. V přednášce seznámil posluchače s tím, jaké výhody a nevýhody může správcům a uživatelům informačních systémů přinést cloud computing (sdílení hardwarových a softwarových prostředků pomocí internetu), jaké jsou cíle a struktura eGovernment Cloudu ČR a jaké jsou metodiky a nástroje podporující využívání jeho služeb. Posledním aktérem úvodního přednáškového bloku byl zahraniční host konference, Peter Jäger, generální ředitel ve společnostech Esri Deutschland a Esri Schweiz. Ten se ve své přednášce zaměřil na identifikaci oblastí, ve kterých GIS může nalézt uplatnění, např. na koncepci tzv. chytrých měst. Posluchačům představil jeden zajímavý projekt, který spočíval v zavedení GIS a navigace v prostředí podzemní stavby, konkrétně nejdelšího železničního tunelu na světě – Gotthardského úpatního tunelu. Použita zde byla technologie ArcGIS Indoors, která je určena pro sledování, vyhledávání a směrování pohybujících se osob, případně vozidel v reálném čase.

Po polední přestávce pokračoval program konference opět ve Společenském sále blokem nazvaným Technologie, novinky, aktuality. Zahájil ho další zahraniční host, zástupce společnosti Esri Jeff Rashid (**[obr. 3](#page-14-0)**), který posluchače seznámil s trendy a vizemi využití technologií GIS. Představil rozvojové záměry v oblasti využívání prostorových dat, mj. zdůraznil možnosti aplikace GIS pro konstrukci digitálních dvojčat. Na úvodní přednášku tohoto programového bloku navázali reprezentanti společnosti ARCDATA PRAHA. Moderátor bloku Radek Kuttelwascher uváděl v rychlém sledu za sebou na pódium jednotlivé prezentující, kteří během svých pouze několik minut trvajících vystoupení seznámili posluchače s posledními novinkami systému ArcGIS. Zmínili se o systému ArcGIS Pro, který přináší nové možnosti v oblasti tvorby mapových výstupů,

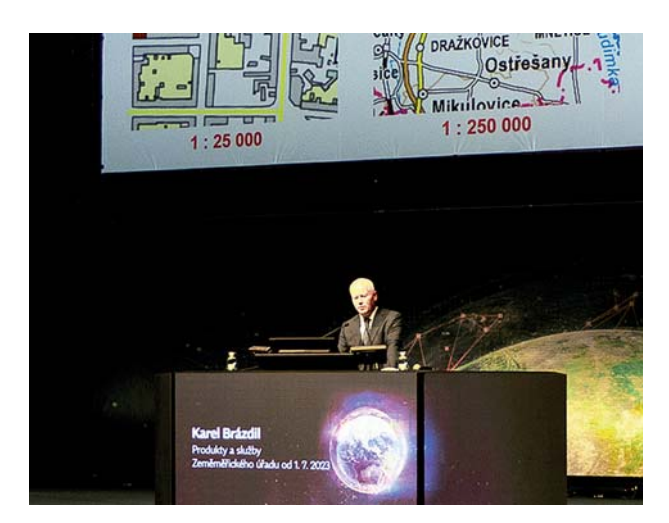

### Obr. 2 Ředitel ZÚ K. Brázdil představil rozvoj v oblasti produkce geografických dat úřadu

uvedli možnosti analýz prostřednictvím ArcGIS Online. V dalších prezentacích představili přehled zajímavých novinek v aplikacích ArcGIS Field Maps (aplikace pro práci v terénu), ArcGIS QuickCapture (vkládání videí) a ArcGIS Survey123 (propojení s nástroji umělé inteligence pro rozeznávání objektů). Celý blok byl pozváním zájemcům o podrobnější informace na pozdější konkrétněji orientované a obsáhlejší technologické přednášky.

Poslední programový blok prvního konferenčního dne byl rozdělen do tří souběžně probíhajících sekcí. Ve Společenském sále byly prezentovány přednášky věnované veřejné správě. Zde se opět prezentoval resort zeměměřictví a katastru, Pavel Šidlichovský ze ZÚ zde navázal na vystoupení Karla Brázdila v úvodním bloku, a podrobněji informoval o možnostech přístupu k nově otevřeným datům resortu. Následovalo vystoupení Kateřiny Vrbové z Ministerstva pro místní rozvoj a Jiřího Čtyrokého z Institutu plánování a rozvoje hlavního města Prahy (IPR), kteří představili datový model standardu zásad územního rozvoje. Miroslav Havránek a Luděk Hloušek z České informační agentury životního prostředí prezentovali popularizaci dat o životním prostředí v ArcGIS Online, a to především pomocí story map – map s příběhem. Následovala přednáška Filipa Foglara z odboru územního rozvoje magistrátu hlavního města Prahy o novém portálu územního plánování. Blok přednášek o veřejné správě uzavřel

Václav Jaroš z Ministerstva vnitra, který pohovořil o nástrojích GIS ve veřejné správě, o zpracování dat mobilních operátorů, představil také nový Atlas veřejné správy.

<span id="page-14-0"></span>

V prostorách Jižního sálu se sešli zájemci o problematiku využití nástrojů GIS pro správu infrastruktury. Úvod do tohoto bloku obstaral Jeff Rashid, který představil možnosti moderních GIS při správě infrastruktury. Další zahraniční host, Jesper Vinther Christensen ze společnosti Similix, hovořil o implementaci systému ArcGIS Utility Network. Monitorovací systém GIS a infrastruktury za pomoci aplikace ArcGIS Monitor představili Pavel Škvor a Martin Horák z ČEZ ICT Services společně s Matějem Nevěřilem z NTT DATA Business Solution. Jako poslední bylo společné vystoupení Oldřicha Adámka z Pražské energetiky a Martiny Hovorkové z PREdistribuce o uplatnění ArcGIS Experience Builderu v PRE. Třetí souběžně konaná sekce se odehrávala na Terase 2A, hlavní zájem se zaměřil na rastrový GIS a oblast Dálkového průzkumu Země. Úvodní workshop Inky Tesařové (**obr. 4**) z ARCDATA PRAHA byl o tom, jak probíhá proces zpracování snímků od jejich pořízení přes analýzy až po webovou prezentaci a jaké novinky přináší v této oblasti systém ArcGIS Pro. Následovalo vystoupení Steffana Klingvalla ze společnosti Planet Labs o využití snímků z družic, které dokáží snímkovat vybraná místa na zemi v denních intervalech. Blok uzavřela přednáška Ondřeje Muchy z Masarykovy univerzity (MU) o využití modulu deep learning v ArcGIS Pro pro detekci vojenské techniky.

První programový den uzavřel společenský večer, na kterém setrvala většina účastníků, aby využila příležitosti k neformálním debatám nejen o své práci. Mnozí z nich využili tento čas k prohlídce všech uvedených výstav, u vystavených posterů se mohli také osobně setkat s jejich tvůrci.

Druhý den konference pokračovaly přednášky od časných dopoledních hodin opět ve všech třech sálech. Ve Společenském sále byla sekce věnovaná Veřejné správě. První přednášku o Jednotném přístupu k ekonomickým informacím pro správu a udržitelný rozvoj města prezentovali Renata Králová, Vladimír Lieberzeit a Vladimír Vojtěch z IPR. Poté představili Petr Klauda a Štěpán Moravec Statistický geoportál – novou platformu pro sdílení statistických výstupů. Zástupce Digitální a informační agentury Michal Tichý hovořil o implementaci GeoInfostrategie 2020+. Posledním vystupujícím v sekci byl Dominik Mazur z ARCDATA PRAHA, který měl přednášku o DTM Connect, nástroji pro podporu podstatných procesů pro export, import a aktualizaci dat Digitální technické mapy ČR (DTM) pomocí systémů ArcGIS.

V Jižním sále (**obr. 5**) zahájily první část dopoledního programu přednášky o správě infrastruktury. Jak pomáhají aplikace ArsGIS facility managementu MU prezentovali Rostislav Hořava a David Mikstein, následovala přednáška Jana Bartoše z CETIN a Jana Práška z Unicorn Systems o sytému WGIS, který poskytuje komplexní přehled o telekomunikační síti a službách, které nabízí společnost CETIN svým zákazníkům a partnerům. Karel Kokejl ze Služeb města Jihlavy a Tereza Kutišová z města Jihlava prezentovali využití mobilních aplikací při správě vodohospodářské infrastruktury. Poslední přednáška programového bloku prezentovaná Dominikou Dolákovou a Roelandem Meulmeesterem z Cyclomedia Technology byla věnována vizualizacím pomocí interaktivního webového prohlížeče

Street Smart. Po krátké přestávce mohli účastníci konference navštívit a vyslechnout v Jižním sále přednášky týkající se veřejné správy. František Němec a Ivana Chodúrová z Kanceláře architekta města Zlína nejprve prezentovali aplikaci pro vizualizaci dat Zásobníku investičních projektů magistrátu města Zlína. Poté Jaroslav Burian a Stanislav Šťastný z Urban Planner představili výsledky spolupráce společnosti, jíž zastupovali, s Metropolitním institutem Bratislavy, na možných scénářích územního rozvoje města Bratislavy na základě multikri-

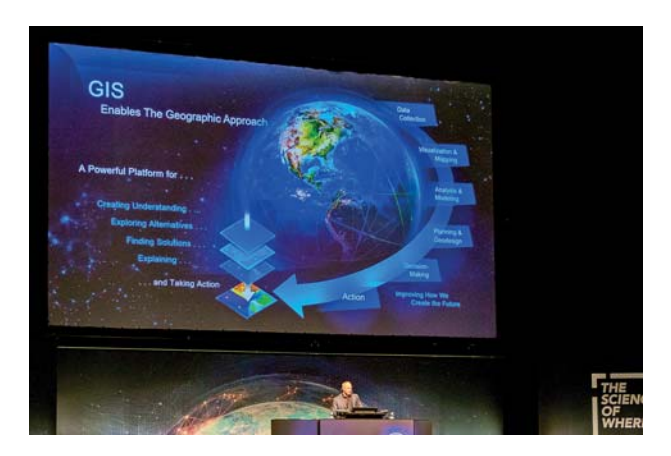

[Obr. 3 Zástupce společnosti Esri J. Rashid](#page-13-0)

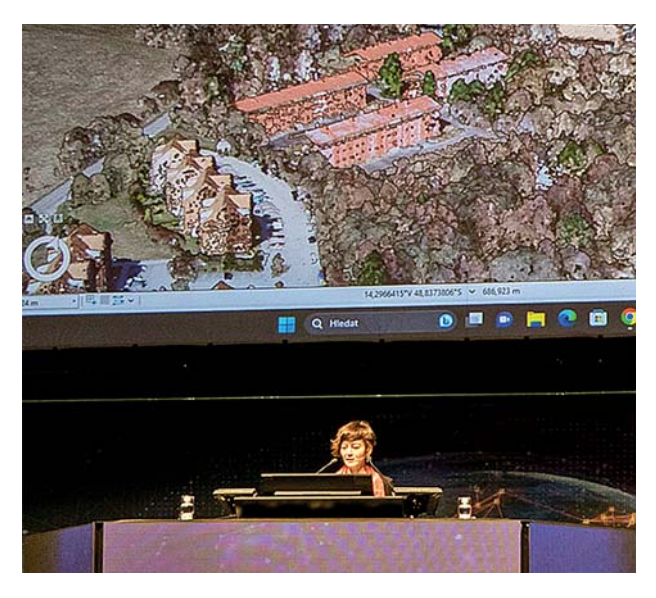

Obr. 4 Prezentace I. Tesařové z ARCDATA PRAHA

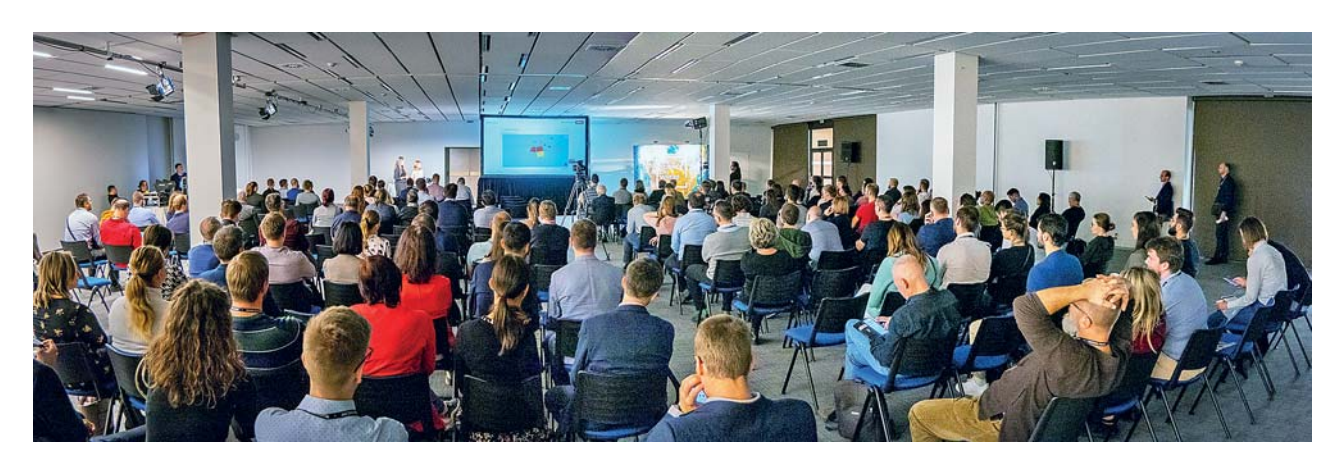

Obr. 5 Účastníci konference v Jižním sále

<span id="page-15-0"></span>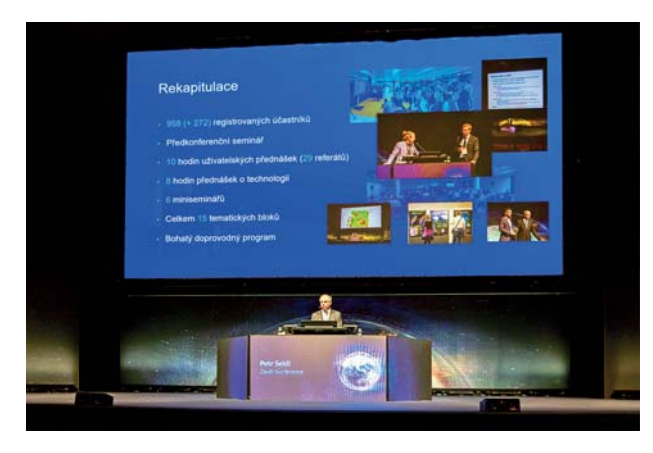

Obr. 6 P. Seidl při hodnocení konference

teriálního hodnocení. Sečení trávníků pomocí GIS představily zástupkyně statutárního města Jihlava Monika Jílková a Lucie Dvořáková. Program bloku uzavřela přednáška o Mapovém a datovém centru a portálu DataHub od Adama Klsáka a Josefa Laštovičky z Přírodovědecké fakulty Univerzity Karlovy.

Pro přednášky uživatelů bylo vyhrazeno celé dopoledne v sále Terasy 2A. Jako první vystoupil Jiří Sedoník z Centra dopravního výzkumu a představil výsledky práce týmu, který se zabýval výzkumem nebezpečných lokalit na pozemních komunikacích za pomocí nástrojů KDE+, STKDE+ a ROCA. Následující přednáška Radovana Prokeše a Evy Mulíčkové z CEDA Maps a Pavla Matějky z Libereckého kraje pojednávala o DTM Libereckého kraje a pořízení dat dopravní infrastruktury. Pasportizaci porostů v okolí dopravní infrastruktury s použitím bezpilotních leteckých prostředků představil Tomáš Klouček z České zemědělské univerzity. Před krátkou přestávkou zaujal posluchače ještě i Martin Dvořák z MU a Statutárního města Brna s přednáškou o prostorových aspektech mobility. Po přestávce pokračovaly uživatelské přednášky v Terase 2A představením mapových prezentací scénářů změny klimatu pro ČR v podání Veroniky Šustkové z Českého hydrometeorologického ústavu. Následovala přednáška Karla Jedličky ze Západočeské univerzity v Plzni o trojrozměrných vizualizacích souvislých jevů na příkladu dopravních emisí. Pavel Junek, reprezentant pracovního týmu Zdravotního ústavu se sídlem v Ostravě, seznámil posluchače s výsledky zpracování Strategických hlukových map 2022. Závěr bloku patřil přednášce zpracované Jiřím Krejčím a Jiřím Cajthamlem z Fakulty stavební ČVUT v Praze o webovém mapovém portálu Vltava – proměny historické krajiny.

Program konference uzavřely technologické sekce. Ve Společenském sále proběhla tradiční oblíbená přehlídka možností systému Arc GIS Pro s názvem Tipy & triky v podání Davida Nováka a Cyrila Dynky z ARCDATA PRAHA. Souběžně v Jižním sále se konalo v podání Zdeňka Jankovského a Marka Hoffmanna (oba z ARCDATA PRAHA) představení ArcGIS Experience Builder, flexibilního nástroje pro tvorbu webových aplikací. Jako poslední pak vystoupil Radek Kuttelwascher s informacemi a předvedením ArcGIS Arcade, výrazového jazyka umožňujícího uživatelům systému ArcGIS vytvářet a modifikovat vlastní obsah a zobrazení dat v aplikacích.

Konferenci uzavřel ředitel společnosti ARCADATA PRAHA Petr Seidl . Než přikročil k závěrečnému slovu, pozval na scénu ještě Víta Voženílka, předsedu poroty hodnotící soutěž posterů. Ten vyhlásil jako vítěze poster s názvem Nové rozvodnice základních ploch povodí 4. řádu České republiky, práci Radovana Tyla a Petra Šercla z Českého hydrometeorologického ústavu. Poté se již skutečně posledního slova ujal Petr Seidl (**obr. 6**). Krátce zhodnotil průběh akce, vyzdvihl zejména nepolevující zájem účastníků o průběh konference celé dva dny, zmínil i početnou účast zahraničních přednášejících. Nakonec vyjádřil přesvědčení o tom, že příznivý ohlas letošní konference bude mít odezvu i v minimálně stejném zájmu o účast v příštím ročníku.

> Ing. Petr Dvořáček, Zeměměřický úřad, foto: ARCDATA PRAHA

# **[SPOLEČENSKO-ODBORNÁ ČINNOST](#page-1-0)**

### **20. historickogeografická konference se konala na Albertově**

Na Přírodovědecké fakultě (Přf) Univerzity Karlovy (UK) v Praze na Albertově se dne 24. 1. 2024 konala 20. historickogeografická konference. Letošní jubilejní dvacátý ročník se nesl v bilancujícím duchu, a to pod tématem Historická geografie – vývoj, trendy, reflexe.

Zahájení konference se tradičně zhostili zástupci pořádající Přf UK a Historického ústavu Akademie věd České republiky, doc. RNDr. Pavel Chromý, Ph.D. a prof. PhDr. Eva Semotanová, DrSc. (**obr. 1**), která po přivítání účastníků konference (**[obr. 2](#page-16-0)**) připomenula tragickou událost z 21. 12. 2023 na Filozofické fakultě UK v Praze a společně s účastníky konference uctila minutou ticha památku obětí.

Poté již začal první dopolední blok přednášek. Prof. PhDr. Eva Semotanová, DrSc. v prezentaci nabídla pohled na vývoj vnímání krajiny a formování geografie v životě společnosti od přelomu 16. a 17. století do poloviny 20. století s důrazem na české země, ale v porovnání se zahraničními trendy. Uvedla také hlavní osobnosti spjaté s historickogeografickou tematikou. Prof. RNDr. Peter Chrastina, PhD. v příspěvku na základě rešerše literatury, vědeckých časopisů a monografií přiblížil hlavní črty a trendy vývoje historické geografie a environmentálních dějin na Slovensku v období let 2005 až 2017. Prezentace PhDr. Oto Tomečka, PhD. naznačila trendy vývoje historické geografie na Slovensku v novém miléniu, posuny vývoje v oblasti postavení oboru, ale i zaměření výzkumu v porovnání se stavem v předchozím století. Upozornil také na nové

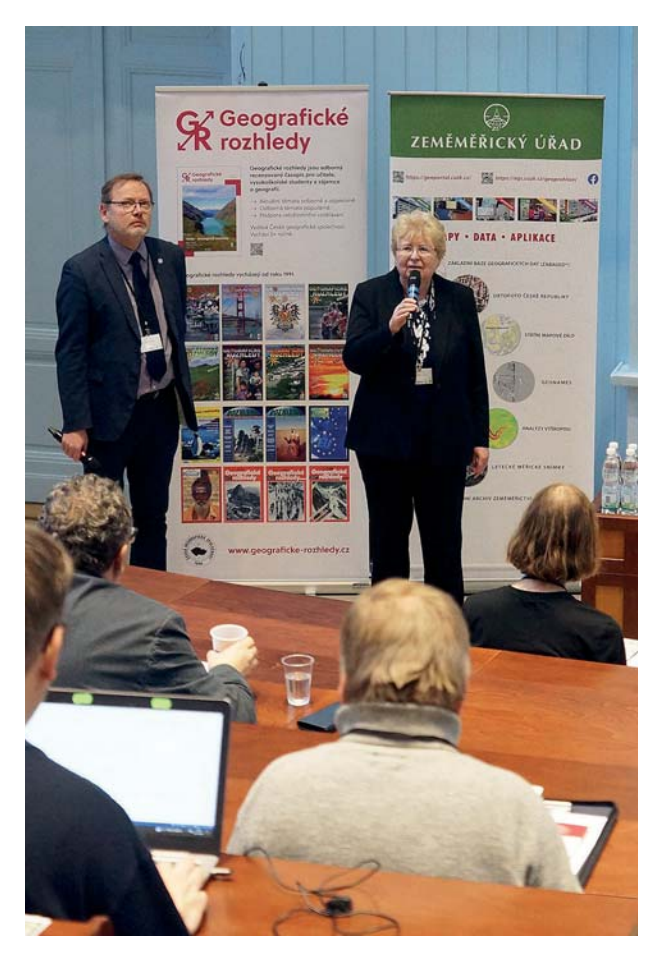

Obr. 1 E. Semotanová a P. Chromý zahajují 20. historickogeografickou konferenci

<span id="page-16-0"></span>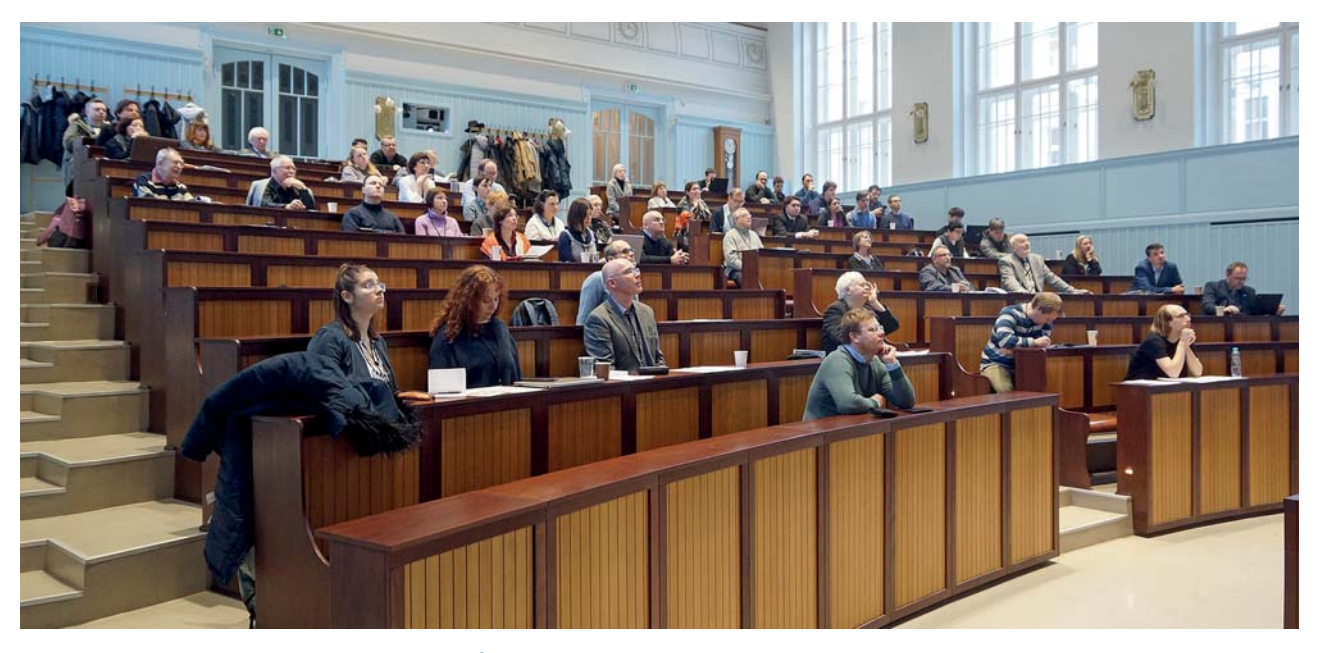

[Obr. 2 Účastníci konference v přednáškovém sále](#page-15-0)

možnosti a výzvy historické geografie v souvislosti s digitalizací. Proměny historické geografie v mezinárodním kontextu bylo téma doc. RNDr. Pavla Chromého, Ph.D., v němž kladl důraz na výzvy, které přicházely z mezinárodního prostředí, ale i na jejich reflexi v prostředí české geografie.

Po přestávce začal druhý dopolední blok přednášek, v jejímž úvodu doc. RNDr. Pavel Gurňák, PhD. svůj příspěvek zaměřil na přehled původní dějepisné atlasové tvorby na Slovensku se zaměřením na poslední tři dekády, kdy se tvorba atlasů po roce 1990 zbavila ideologické zátěže, ale objevily se nové výzvy metodologického a obsahového charakteru. Poukázal také na problematiku zaměření, významu a smyslu původní národní dějepisné atlasové tvorby a na perspektivy tvůrců dějepisných map a atlasů. Tři dekády vývoje výzkumu historické klimatologie na příkladu aktuálně řešených témat představil účastníkům konference Mgr. Lukáš Dolák, Ph.D. Nastínil i nové možnosti spolupráce mezi historickou klimatologií a dalšími vědeckými obory. Prof. Ing. arch. ThLic. Jiří Kupka, Ph.D. v příspěvku ukázal hlavní výstupy mnohaletého výzkumu z projektů NAKI formou krátkých případových studií vybraných kulturních krajin a upozornil i na rizika, kterými je kulturní krajina aktuálně vystavována, a to jak přírodním rizikům, např. v podobě klimatických změn, tak rizikům vznikajícím činností člověka. Představil i vize dalšího vývoje výzkumu. Na možnosti automatického zpracování dat pomocí moderních technologií na bázi umělé inteligence v souvislosti s historickou geografií a zpracováním archivních map upozornil v prezentaci Ing. Jakub Vynikal (**obr. 3**). Závěrečným příspěvkem byl pohled na identifikaci a zkoumání klíčových výzev spojených s integrací environmentálních dějin a historické geografie v podání RNDr. Petry Grešlové, Ph.D. Zabývala se problémy a otázkami vznikajícími při studiu vztahů mezi společností a životním prostředím v průběhu času, aby bylo možné lépe porozumět dopadům lidských aktivit na krajinu, vývoj využití území a podobu urbanizace.

Přestávka na oběd byla také možností si mezi účastníky konference a kolegy z oboru neformálně pohovořit nejen o dopoledním odborném programu, ale i zhlédnout posterovou sekci (**[obr. 4](#page-17-0)**).

Odpolední část konference byla zahájena vyhlášením výsledků geografického kvízu Zeměměřického úřadu, vylosováním výherců a předáním cen (**[obr. 5](#page-17-0)**).

Závěrečnou částí jubilejní konference byla panelová diskuze nazvaná Historická geografie očima pamětníků a současníků. Moderovali ji doc. RNDr. Pavel Chromý, Ph.D. a RNDr. et PhDr. Markéta Šantrůčková, Ph.D. Osobnosti geografie doc. RNDr. Leoš Jeleček, CSc., prof. PhDr. Eva Semotanová, DrSc., prof. RNDr. Peter Chrastina, PhD., RNDr. Dana Fialová, Ph.D., PhDr. Robert Šimůnek, Ph.D., DrSc., prof. Ing. Jiří Cajthaml, Ph.D. a doc. Mgr. Pavel Raška, Ph.D. (**[obr. 6](#page-17-0)**) postupně představili své cesty ke geografii, kdo nebo co je na této cestě nejvíce ovlivnilo,

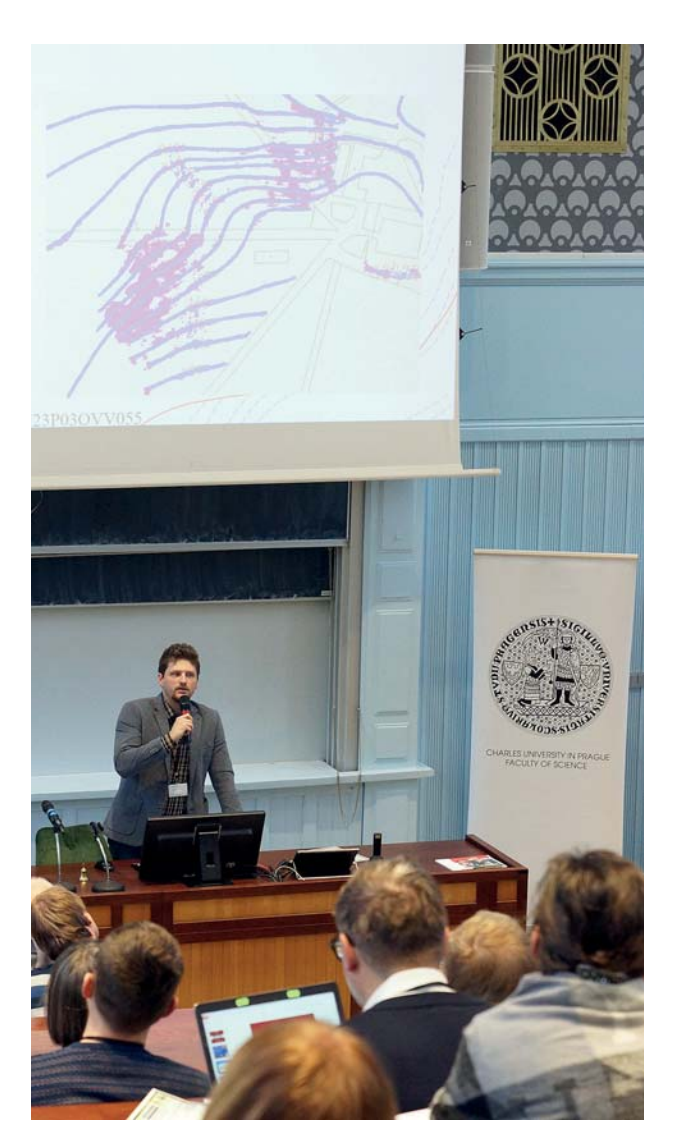

Obr. 3 Prezentace J. Vynikala

<span id="page-17-0"></span>**Geodetický a kartografický obzor 76 ročník 70/112, 2024, číslo 4**

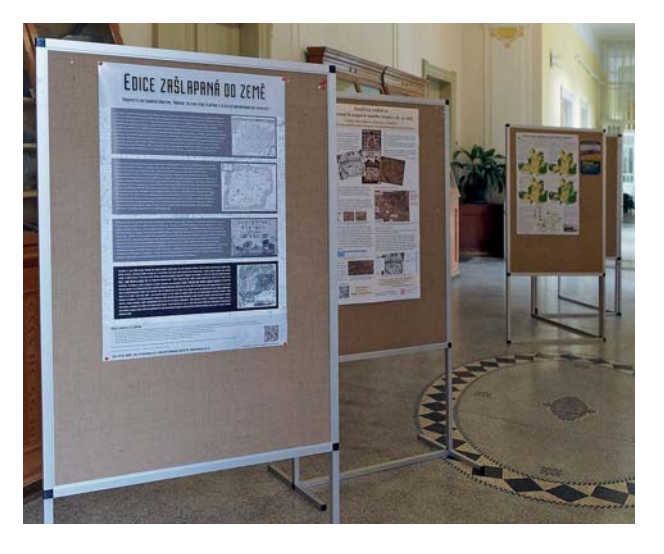

[Obr. 4 Posterová sekce](#page-16-0) 

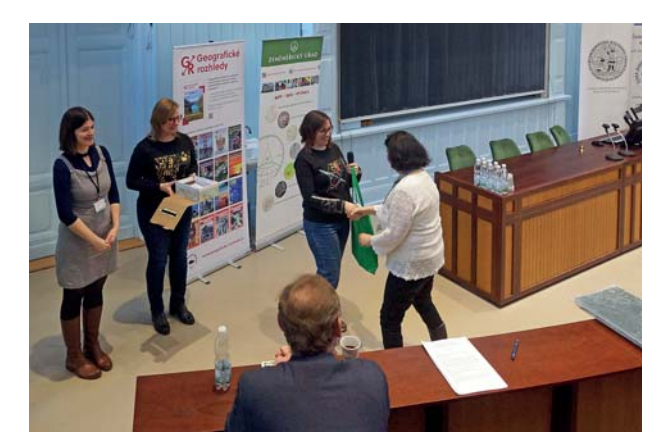

[Obr. 5 Předávání cen vylosovaným výhercům kvízu](#page-16-0) Zeměměřického úřadu

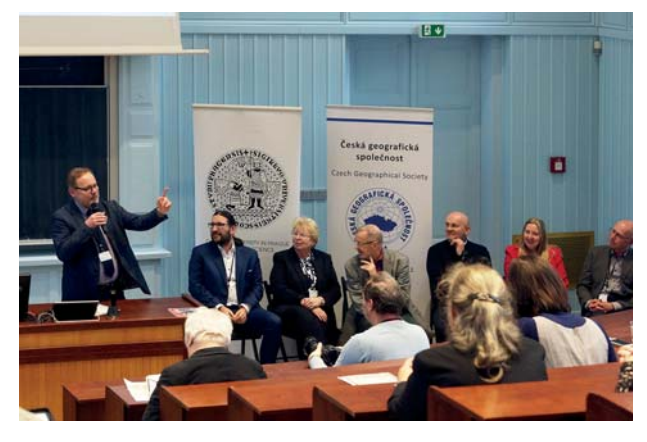

[Obr. 6 P. Chromý \(vlevo\) moderuje panelovou diskuzi](#page-16-0) Historická geografie očima pamětníků a současníků

a také představili svá zásadní odborná díla. Velmi zajímavé postřehy a osudy na cestě ke geografii byly i závěrečnou tečkou za vydařenou 20. historickogeografickou konferencí a zároveň pozvánkou na další setkání.

> Petr Mach, Zeměměřický úřad

### **[Z ČINNOSTI ORGÁNŮ](#page-1-0) A ORGANIZACÍ**

### **Setkání pracovníků Landesamt für Digitalisierung, Breitband und Vermessung a Zeměměřického úřadu**

Už řadu let probíhá spolupráce mezi pracovníky bavorského Landesamt für Digitalisierung, Breitband und Vermessung (LDBV) a Zeměměřického úřadu (ZÚ). Velkým tématem posledních let byla harmonizace přeshraničních geografických prvků mezi základními vektorovými bázemi spravovanými oběma úřady, tj. mezi Základní bází geografických dat (ZABAGED®) a ATKIS®-Basis-DLM (dále jen ATKIS). Jednání probíhala střídavě na různých místech – v České republice (ČR – Praha, České Budějovice) a v Bavorsku (Mnichov, Waldsassen). Kromě harmonizace byly předávány praktické zkušenosti se správou obou databází a zároveň docházelo k vzájemné výměně informací o směřování obou úřadů.

Na konci září minulého roku, na pozvání ředitelky Odboru ZABAGED Jany Pressové, přijeli do ČR na dvoudenní pracovní návštěvu bavorští kolegové pod vedením Michaela Ortnera, vedoucího Odboru ATKIS. Program byl orientován na hlavní řešená témata týkající se správy prostorových dat v obou úřadech.

Program byl různorodý a hodně nabitý. Hlavní prezentace a diskuze se týkaly nového státního mapového díla z produkce ZÚ, otevřených dat, tvorby 3D modelů budov a klasického tématu – rozvoje ZABAGED® a ATKIS. Článek je více zaměřen na informace z LDBV, neboť zprávy o aktivitách ZÚ jsou lépe přístupné.

První den byl organizován na pracovišti ZÚ v Sedlčanech (**obr. 1**), kde bavorští kolegové obdivovali precizně zpracovanou edici Základních topografických map ČR (ZTM ČR) včetně navržené technologie a metod zpracování.

V Bavorsku produkují tištěné topografické mapy ve třech měřítkových řadách (1 : 50 000, 1 : 100 000 a 1 : 500 000) a navíc tematické mapy v měřítku 1 : 25 000. Proti ZÚ zpracovávají i turistické mapy pro volný čas a to v měřítkách 1 : 25 000, 1 : 50 000 a 1 : 100 000. V měřítkách 1 : 50 000 a 1 : 100 000 navíc zpracovávají i edici pro vojenské využití, která je standardizovaná v rámci celého Německa.

Digitální topografické mapy nabízí v 5 měřítkových úrovních od 1 : 10 000 do 1 : 500 000, pro webové služby používají 15 zoomovacích měřítek. Přístup k digitálním datům a službám je přes BayernAtlas. Bavoři oceňují vzájemnou výměnu dat na státních hranicích pro zachycení zahraničního území. Kromě prezentací o současném stavu kartografických děl a diskuzi k budoucnosti tištěních map, byla bavorským kolegům zorganizovaná exkurze do výroby s praktickými ukázkami postupů tvorby ZTM ČR (**[obr. 2](#page-18-0)** a **3**[\).](#page-18-0)

Jednání druhého dne se konalo v Praze, a to za přítomnosti ředitele ZÚ Karla Brázdila a ředitele zeměměřické sekce Petra Dvořáčka (**[obr. 4](#page-18-0)**). Potěšující byla

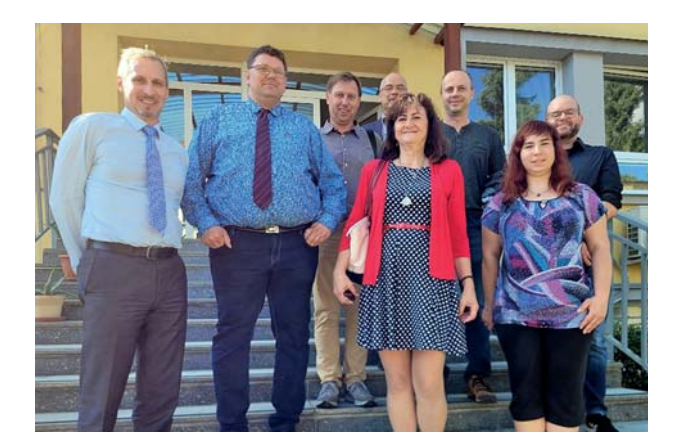

Obr. 1 Účastníci jednání v Sedlčanech, zleva: J. Sehner, M. Koller, P. Jindrák, M. Ortner, J. Pressová, R. Mandovec, M. Šaffová, D. Wenk (foto M. Šaffová)

<span id="page-18-0"></span>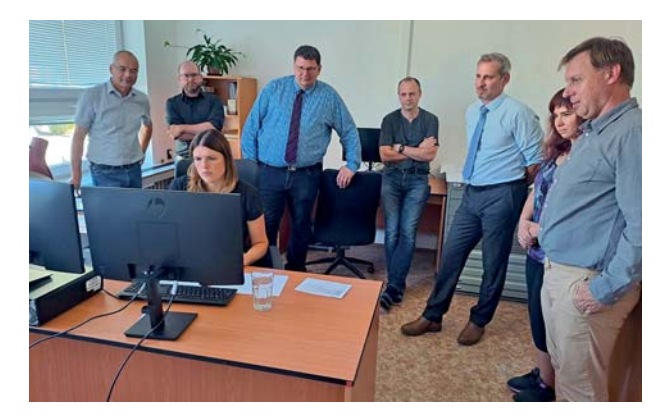

Obr. 2 Z exkurze po výrobě: I. Skalická prezentuje [bavorským kolegům pracovní postup zpracování ZTM ČR](#page-17-0) měřítka 1 : 50 000 z dat ZABAGED (foto J. Pressová)

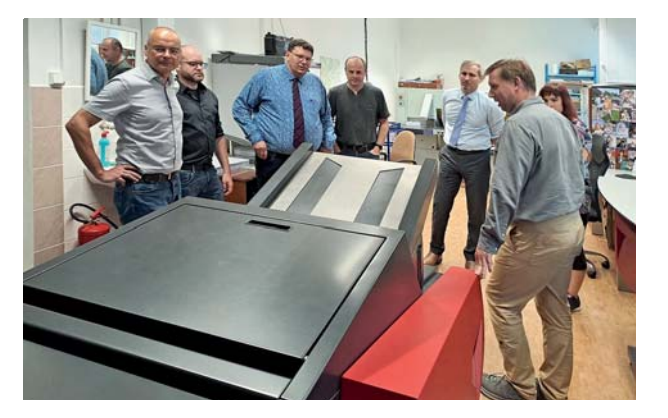

[Obr. 3 Z exkurze ve výrobě: P. Jindrák představuje](#page-17-0) tiskové zařízení Xeikon 8500 (foto J. Pressová)

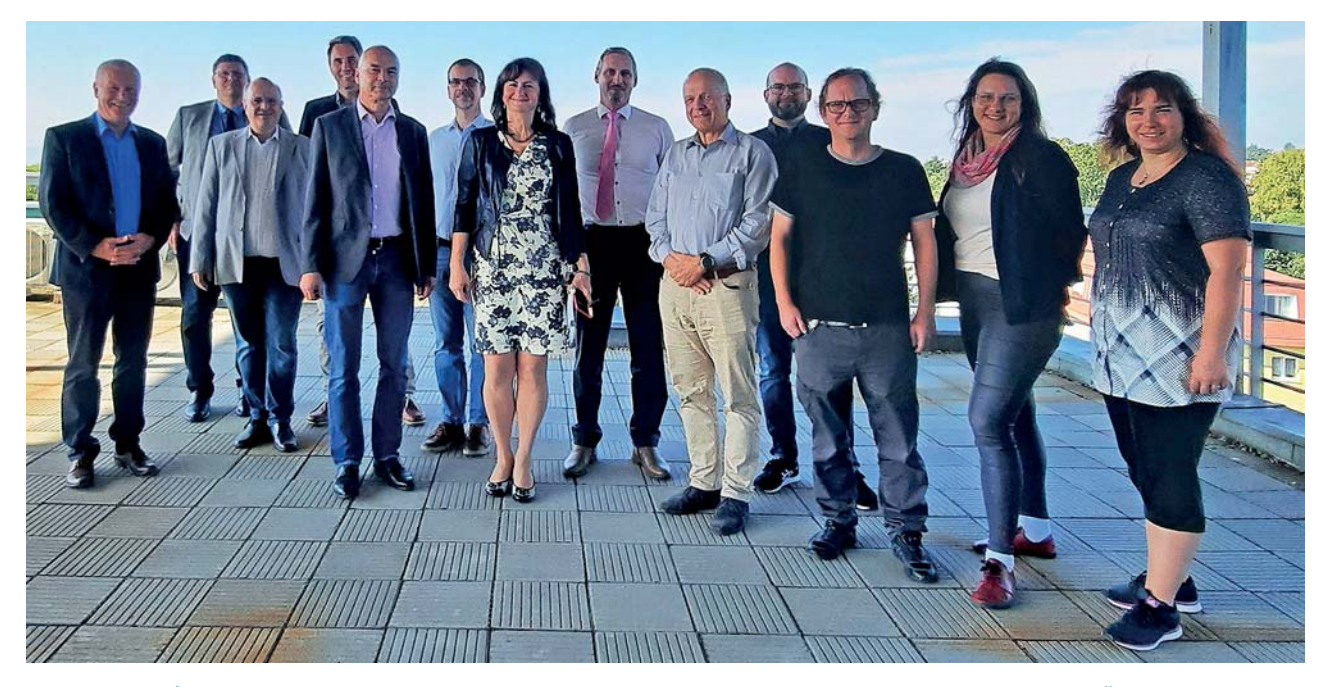

[Obr. 4 Účastníci jednání v Praze, zleva: K. Brázdil, M. Koller, J. Batscheider, Ch. Huth, M. Ortner, P. Šidlichovský,](#page-17-0) J. Pressová, J. Sehner, P. Dvořáček, D. Wenk, P. Dušánek, T. Hřebřinová, M. Šaffová (foto P. Mach)

také účast Joachima Batscheidera a Christiana Hutha, specialistů LDBV, kteří mají v gesci správu 3D modelů. Jejich zkušenosti jsou pro ZÚ užitečné, neboť podle schváleného záměru Zákona o správě informací o stavbě a informačním modelu stavby a vystavěného prostředí (zákon o BIM) by ZÚ mělo být pověřené správou nového Informačního systému Základního modelu vystavěného prostředí.

Bavoři mají zpracovaný model budov v úrovni LoD1 a LoD2. Jako hlavní technologický nástroj k tvorbě modelu použili software BREC od firmy Virtual City Systems, ale s následným využitím ohromného množství manuální práce. BREC pracuje s přesně definovanými 13 typy střech a pro správné vyjádření základního tvaru střechy je nutné mít budovy rozdělené na dílčí části, které se nejvíce blíží danému typu. Přibližně 60 % budov se jim podařilo vygenerovat automaticky, ale každá budova (cca 9 miliónů budov) musela být ručně zkontrolována, případně opravena nebo manuálně zpracována.

Z automatického zpracování vyšlo správně 10 % budov v oblastech s městským typem osídlení a cca 30 % budov v oblastech s venkovským typem osídlení. Bavoři vycházeli ze zpracovaného modelu LoD1 a hlavní práce pro prvotní vytvoření modelu v úrovni LoD2 probíhaly v letech 2010 až 2018 se základním týmem cca 30 lidí. Hlavním datovým zdrojem byla data LiDAR s hustotou průměrně 6 až 8 bodů/m2 . V současnosti probíhá v LDBV aktualizace modelu nadále s využitím BREC. Pro aktualizaci využívají i data z obrazové korelace leteckých měřických snímků z důvodu nižší pořizovací ceny dat a častější frekvence snímkování. Jako další výborný zdroj pro určení tvaru a výšky střech u nově postavených budov mají v LDBV k dispozici výsledky geodetického zaměření střech, které jsou součástí dokumentace potřebné pro katastr nemovitostí. Aktualizací se v LDBV zabývá cca 20 lidí.

V průběhu jednání se probírala další neméně aktuální a zajímavá témata. Především to byly prezentace P. Šidlichovského a M. Ortnera, kteří hovořili o poskytování prostorových dat nově jako otevřená data, D. Wenk se ve své zprávě o ATKIS zmiňoval o rozšiřování obsahu ATKIS např. o hasičské stanice, fotovoltaické elektrárny, komunikace nižší úrovně a o rostoucím důrazu na zvýšení prostorové přesnosti dat souvisejícím s rozšiřujícím se počtem uživatelů dat. V současné době se Bavoři také zabývají možnostmi směřování rozvoje technologických nástrojů pro aktualizaci ATKIS a kartografické produkce.

Celé dvoudenní jednání se neslo v přátelském a tvůrčím ovzduší a obě strany zdůraznily velký význam pokračování vzájemného osobního setkávání.

> RNDr. Jana Pressová, Zeměměřický úřad

# <span id="page-19-0"></span>**[ZAJÍMAVOSTI](#page-1-0)**

### **Čeští geodeti a kartografové v našem uličním názvosloví**

V městech a obcích českých zemí je celkem cca 88 000 pojmenovaných ulic (dle databáze Registru územní identifikace, adres a nemovitostí – RÚIAN), z nichž asi desetina je ve městě největším, tedy Praze. Podle příslušných vyhlášek musí být název ulice unikátní v rámci obce, zatímco ty nejmenší si vystačí s poměrně malým souborem nejčastějších názvů. Zejména u velkých sídel se dost často používají i unikátní označení včetně těch po osobnostech řekněme širšímu obecenstvu neznámých.

Nejvíce ulic nese obecná jména, prostě vycházející z polohy – nejčastěji to jsou Zahradní (705 výskytů), Krátká (619), Nádražní (521), Polní (517), Školní (486), Luční (482) a Nová (386), teprve pak následují nejvýznamnější z osobností. Naprostá většina jmen je ovšem individuálních, zvláště ty spojené s osobnostmi buď zahraničními (ve velkých městech), nebo těch regionálního významu.

Pokud se zabýváme jejich výzkumem, je nutná heuristika, aby nedošlo k záměnám. Kosovská v Jihlavě nemá nic společného s Kosovem na Balkáně, Ostrovského v Praze a Ostravě jsou po dvou jmenovcích… Velká města mají již zpracované své "uličníky" – v případě Prahy už z padesátých let 20. století, znovu pak z konce let devadesátých a z roku 2022 (**obr. 1**, **2** [1]), knižně vyšly seznamy například u Ústí nad Labem, Chomutova či Plzně. Brno i Ostrava je [mají na internetu, v prvním případě v rámci rozsáhlé a velmi zdařilé encyklo](https://encyklopedie.brna.cz/)pedie.brna.cz. V posledních dekádách se také rozvinul odborný výzkum názvů ulic z lingvistického i historického hlediska, včetně výzkumu osobností, jejichž jména byla pro pojmenování ulic a dalších veřejných prostranství [2].

Přibližně jedna čtvrtina ulic českých měst nese jméno podle osobností. Pravidla, která se pro jejich výběr užívají, jsou obvykle určována jednotlivými obcemi. V naprosté většině z nich platí, že by měla být užívána (zásadně) jména po zemřelých slavných, i když tu stále jsou výjimky. Například v Karviné je ulice Valentiny Těreškovové (a město ji i v současné, značně protiruské atmosféře odmítlo přejmenovat), nebo ulice atletek Jarmily Kratochvílové a Ludmily Formanové (\* 1974!) v Čáslavi. Nejčastějšími názvy jsou, asi nepřekvapivě, Komenského (384 výskytů) a Husova (346).

Pokud se má osobnost dostat do uličního názvosloví, je důležitých několik faktorů. Kromě jakési obecné známosti či popularity je také důležité, aby osobnost, která se má dočkat názvu, měla méně obvyklé příjmení či neměla slavného jmenovce: třeba kartograf a geodet Ladislav Beneš se těžko prosadí přes svého jmenovce, prezidenta Edvarda. Roli hrají i další životní okolnosti, mj. narození v malé obci bez významnějších rodáků, nebo například tragický osud (v souboru je podstatně více zastoupených hrdinů, mj. popravených za účast v druhém odboji apod.). Výrazně víc je také mužů než žen, které jsou až na výjimky v čele s Boženou Němcovou zastoupeny jen vzácně a ve větší míře až v posledních desetiletích, nicméně třeba ulice v nové části Prahy-Smíchova, na místě části železničního areálu, budou pojmenovány převážně po ženách.

Příspěvek je zaměřen na názvy ulic, které jsou pojmenovány po osobnostech z oboru geodézie a kartografie. Vyhledávány byly přes seznam ulic (excerpovaný ze systému RÚIAN, s platností k 1. 9. 2023), a ověřovány na mapách příslušných měst ze serveru mapy.cz.

### **Kartografové**

Mezi osobnostmi, které se zapsaly do dějin kartografie a současně jsou častěji zastoupeny v uličním názvosloví, vynikají samozřejmě ty, které prosluly i v jiných oborech. Především autor mapy Moravy, pedagog, jazykovědec a politik Jan Amos Komenský. Jeho ulici či náměstí najdeme u nás v celkem 384 lokalitách, někdy i vícekrát. Chvalným zvykem se stalo, že jeho jméno nesla ulice, směřující ke školskému zařízení.

Z autorů starších map našeho území se přeci jen na plány měst několik vešlo. Autor té první a nejznámější, Mikuláš Klaudyán († asi 1521), pocházel z Mladé Boleslavi, kde jeho jméno nese jedna z významných ulic v městském centru, totiž Klaudiánova (v tomto tvaru) spojující Komenského náměstí a Palackého třídu. Vzhledem k tomu, že náš první obecně známější kartograf byl také lékař, nese jméno Klaudiánova také mladoboleslavská nemocnice.

Ulic se nedočkali autoři dalších map Criginger, Fabricius ani Hellwig (i proto, že jejich tvorbu lze hůře spojit s některou českou či moravskou lokalitou). Existuje ale ulice Aretinova, pojmenovaná po autoru mapy z počátku třicetileté války, není ale v jeho rodném Uherském Brodu (zde je pouze připomenut na jakémsi "schodišti slavných", [obr. 3](#page-20-0)), ale v Klatovech, kde také nějakou dobu působil. Na běžně se vyskytující jméno, a opět "ne-souvislost" s některou z českých lokalit, pak asi doplatil v názvosloví nezastoupený Johann Christoph Müller.

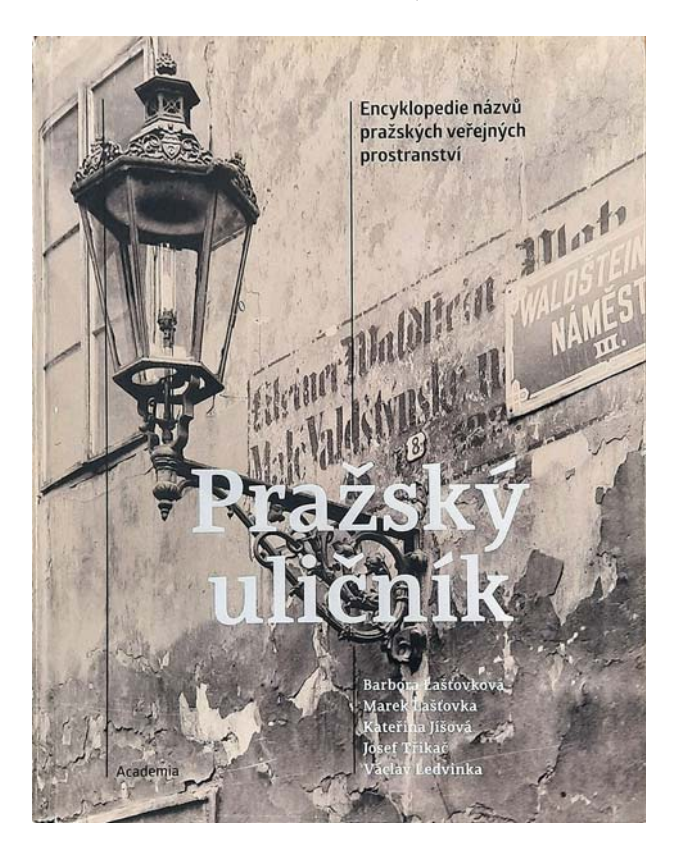

### *Obr. 1 Obálka publikace*

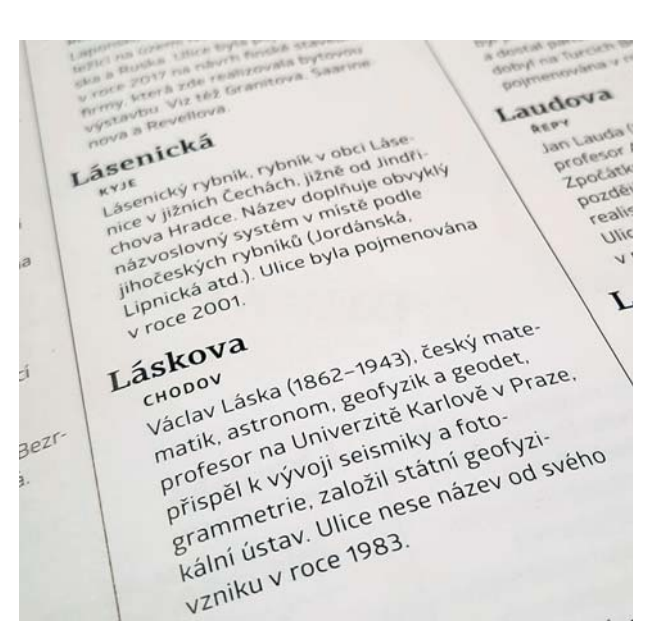

*Obr. 2 Ukázka zápisu pojmenované ulice*

<span id="page-20-0"></span>Podobně z kartografů 19. století je nejčastěji na mapách muž, který se zapsal i v jiných sférách, totiž Jindřich Metelka (1854–1921), jeden ze zakladatelů České společnosti zeměvědné (= geografické) a autor školních atlasů, ale také významný pedagog a činitel Ústřední matice školské, též známý jako bojovník za menšinové školství zejména v severních Čechách. Ulice po něm je pojmenována v Turnově, kde jistý čas žil a je pohřben (zde má dokonce i pomník), ale také v Liberci, a Metelkovo náměstí je v Teplicích. Naopak Metelkova ulice v Kuřimi u Brna je po jeho jmenovci, totiž komiksové postavě Jarky Metelky z Foglarových Rychlých šípů (okolní ulice se jmenují po dalších hrdinech tohoto oblíbeného seriálu).

Další kartografové se na mapu dostali jen jednotlivě. V Opavě je Merklasova ulice po autorovi atlasů Václavu Merklasovi (1809–1866), v Roztokách u Prahy zase Felklova po majiteli tamní slavné továrny na výrobu glóbů a dalších školních pomůcek Janu Felklovi (1817–1894). V Praze-Modřanech byl ulicí poctěn místní rodák, kartograf měsíčního povrchu Karel Anděl (1884–1948), v Sadské u Nymburka je unikátní Paroubkova ulice – nikoli po neslavně známém politikovi, ale po historiku a geografu (a jednom z tvůrců Ottova zeměpisného atlasu) Otakaru G. Paroubkovi (1856–1909), také místním rodáku.

Ještě bychom s trochou širšího pojetí mohli mezi kartografy v uličních názvech pojmout některé z cestovatelů, kteří na svých cestách vytvářeli i často ceněné mapy – např. Samuela Fritze (ulice v rodném Trutnově), Emila Holuba (na více místech) nebo Aloise Musila (např. v Praze-Šeberově). Vědci-kartografové 20. století, včetně třeba Bedřicha Šalamona či Karla Kuchaře, svou ulici dosud nemají. Pouze jihomoravské Střelice, podle sdělení v diskuzi na nedávné konferenci v Národním technickém muzeu, zvažují označení komunikace podle tamního dlouholetého občana Milana V. Drápely.

#### **Geodeti**

Geodézie jako věda je oborem v širší veřejnosti ještě méně známým, než kartografie. Zatímco aspoň Klaudyána jako autora map vzdělanější společnost zná, geodeti jsou jakýmisi "dělníky vědy" a ztrácí se za anonymní mapou či vyměřováním. Tak i asi nejvýznamnější osobnost dějin české geodézie, Karel Kořistka (1825–1906), přes svůj široký záběr a zasahování do více oborů nemá dosud jedinou ulici!

Nicméně aspoň několik "geodetických ulic" lze na českém území najít. V osmdesátých letech 20. století v Praze vzniklo několik souborů ulic po vědeckých osobnostech, kam se i geodeti zařadili. Na Jižním Městě tak existuje ulice Láskova podle klasika oboru, Václava Lásky (1862–1943); jak se v této čtvrti stalo zvykem, na jeden z domů byla umístěna i tabule se základními údaji o muži, jehož jméno komunikace nese (**obr. 4**, **[5](#page-21-0)** a **6**[\).](#page-21-0) 

V téže čtvrti je i ulice Ryšavého podle profesora Českého vysokého učení technického Josefa Ryšavého (1884–1967). Ve stejné době byla pojmenována také Bucharova ulice ve Stodůlkách, podle astronoma a geodeta Emila Buchara (1901–1979), přičemž v okolí je řada ulic nesoucích jména astronomů či dalších vědců z příbuzných oborů. (Zde je vidět, jak je třeba provádět heuristiku; existují i Ryšavého ulice v Náchodě a Bucharova ve Vrchlabí, ale ty jsou pojmenovány po jmenovcích.) V roce 2013 pak možná trochu překvapivě se ve Velké Chuchli, v oblasti označované jako Na hvězdárně, objevila i ulice Adlerova, jíž podle vyhlášky dal jméno August Adler (1863–1923), matematik a geodet, působící na německé technice v Praze a později na škole stejného zaměření ve Vídni.

Dvě "geodetické" ulice pak jsou i v Brně. V Černých Polích je ulice Kladivova po Bohumilu Kladivovi (1888–1943), profesoru brněnské techniky, umučenému za nacistické okupace. Ve čtvrti Veveří je zas Rybkova ulice po Vladislavu

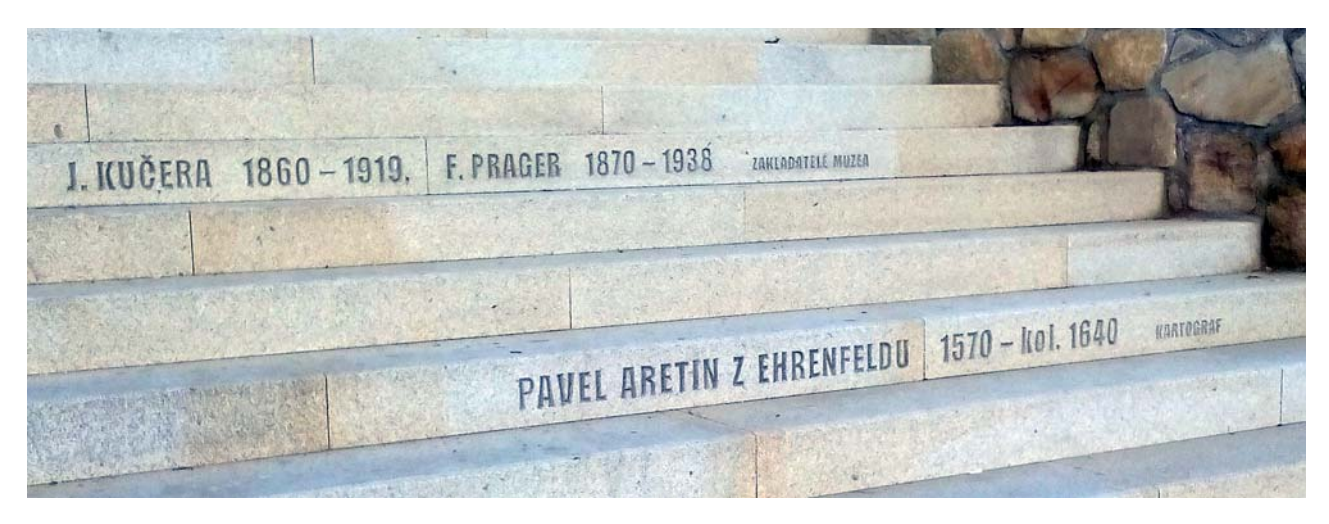

[Obr. 3 "Schodiště slavných" v Uherském Brodu](#page-19-0)

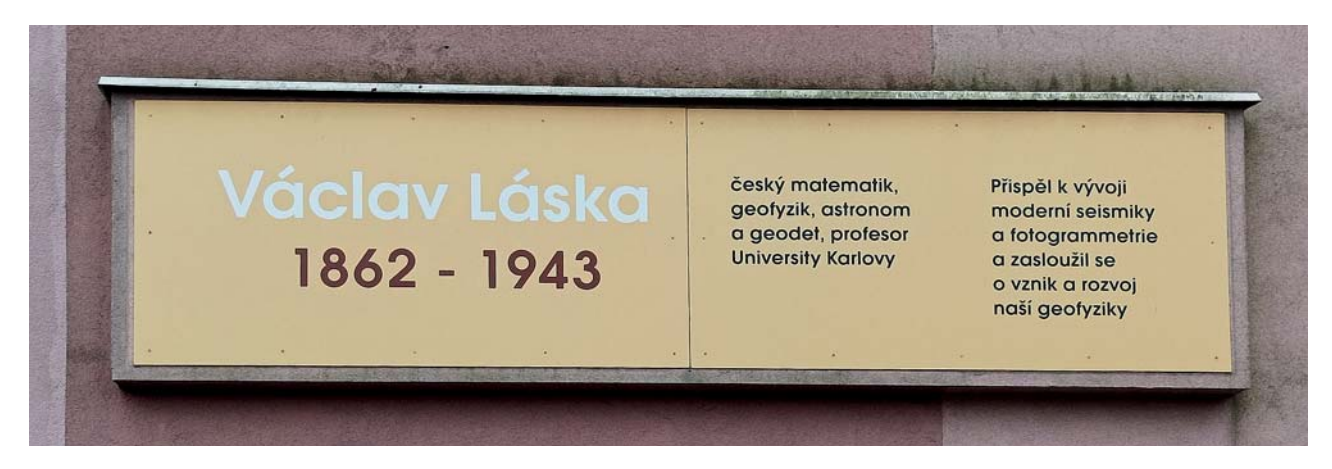

Obr. 4 Tabule se základními údaji o muži, jehož jméno komunikace nese

<span id="page-21-0"></span>**Geodetický a kartografický obzor 80 ročník 70/112, 2024, číslo 4** 

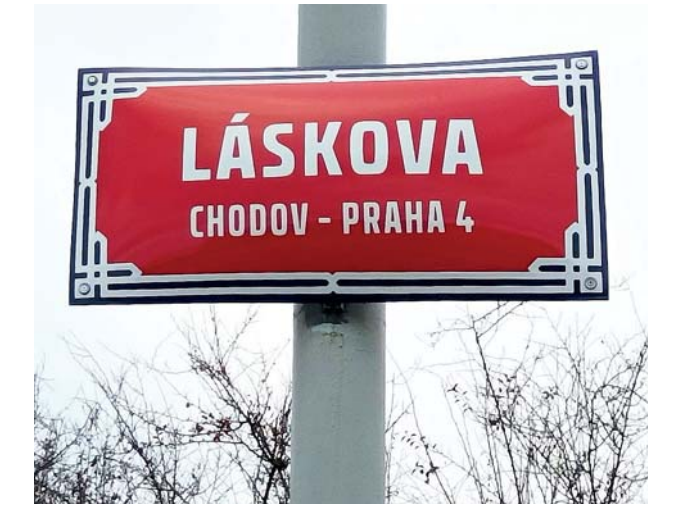

[Obr. 5 Označení ulice smaltovanou cedulí](#page-20-0)

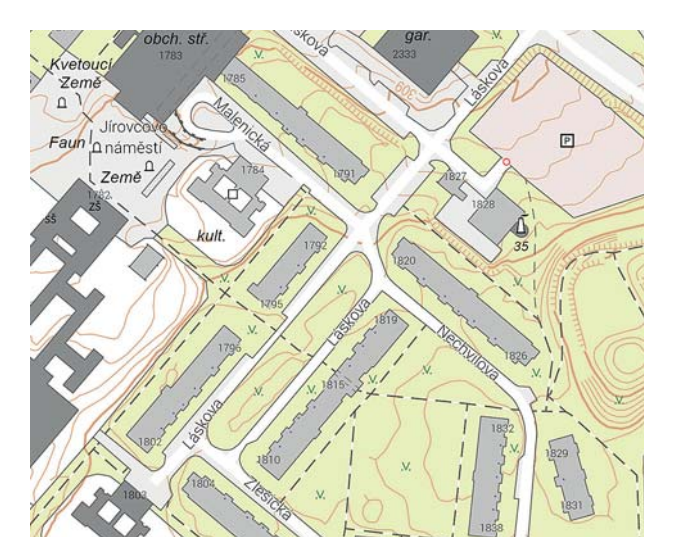

[Obr. 6 Popis ulice – Základní topografická mapa ČR 1 : 5 000](#page-20-0) (© ČÚZK)

Rybkovi (1871–1920), stavebním řediteli města Brna a docentu geodézie na technice, zemřelém na následky dopravní nehody. Encyklopedie.brna.cz pak ve vyhledávání najde ještě jednoho "geodeta" – letce RAF Josefa Otiska (1911–1986), který toto povolání musel vykonávat po vyhazovu z armády v roce 1948.

Počet ulic, pojmenovaných v našich městech a obcích po geodetech či kartografech, není zvlášť vysoký (pokud z něj vyjmeme Jana Amose Komenského, který byl kromě mnohé jiné činnosti také autorem mapy Moravy). Nachází se buď v největších městech, nebo v lokalitách, které jsou tak či onak svázány s činností příslušné osobnosti. S tím, jak se naše obce a města rozrůstají a přibývají nové ulice, je ale jistá naděje, že se dočkají i další. Řada významných osobností z dějin oboru by si to jistě zasloužila.

#### **Literatura:**

- [1] LAŠTOVKA, M. a kol.: Pražský uličník. Encyklopedie názvů pražských veřejných prostranství, 2. přepracované a doplněné vyd. Praha, Academia 2022, 888 s.
- [2] KŘÍŽOVÁ, L.-MARTÍNEK, J.: Od Karlova mostu ke Gottwaldovu: Osobnosti v názvech měst a míst. Praha, Historický ústav 2017, 226 s.

RNDr. Jiří Martínek, Ph.D., Historický ústav AV ČR, v. v. i.

## **[NEKROLÓGY](#page-1-0)**

### **Dobrý človek odišiel (Za Ing. Viliamom Keményom)**

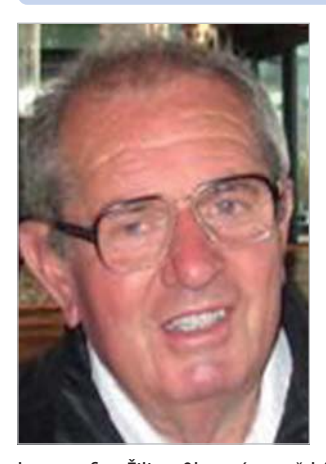

Občas sa stáva, že niečo, čo máme doma, blízko pri sebe, berieme ako samozrejmosť a začneme si to ceniť a vážiť až vtedy, keď to stratíme. V plnom rozsahu to platí aj o medziľudských vzťahoch. To je presne aj prípad nášho vzácneho kolegu, spolupracovníka a priateľa Ing. Viliama Keménya, ktorý nás vo veku 85 rokov po ťažkej chorobe navždy opustil.

Narodil sa 10. 1. 1938 v Plášťovciach (okres Levice). Po maturite na Jedenásťročnej strednej škole v Šahách (okres Levice) nastúpil v roku 1956 do Oblastného ústavu geodézie a karto-

kartografie v Žiline, Okresné meračské stredisko v Banskej Bystrici, kde pracoval do 6. 8. 1960. Potom študoval zememeračské inžinierstvo na Stavebnej fakulte Slovenskej vysokej školy technickej v Bratislave. Po jeho skončení v roku 1965 nastúpil do Ústavu geodézie a kartografie (od 1. 1. 1968 Oblastný ústav geodézie) v Bratislave, kde ako vedúci čaty vykonával mapovacie práce. V roku 1967 pôsobil ako vedúci rajónu Strediska geodézie (SG) v Leviciach, detašované pracovisko v Šahách. V tejto funkcii pokračoval aj v SG Bratislava-vidiek (1968 až 1970) a od 1. 1. 1971 do 31. 12. 1972 bol vedúcim tohto SG. 1. 1. 1973 prešiel do Geodézie, n. p. (od 1. 7. 1989 š. p.), Bratislava, kde až do 31. 12. 1990 vykonával funkcie: vedúci prevádzky evidencie nehnuteľností (EN), zástupca vedúceho prevádzky EN a vedúci riadenia výroby. 1. 1. 1991 prešiel do Správy geodézie a kartografie (SGK) v Bratislave do funkcie zástupcu riaditeľa SGK. Od 21. 12. 1992 bol vymenovaný za riaditeľa odboru katastra Slovenského úradu geodézie a kartografie (od 1. 1. 1993 Úrad geodézie, kartografie a katastra SR) a od roku 1993 za riaditeľa technického katastrálneho odboru. Od 1. 2. 1998 do 31. 1. 2000 vykonával funkciu zástupcu riaditeľa katastrálneho odboru. Do dôchodku odišiel 1. 2. 2000. Zomrel 9. 2. 2024. Rodina a odborná verejnosť sa s ním rozlúčili v bratislavskom krematóriu 14. 2. 2024.

Meno Ing. Viliama Keménya je trvalo spojené s evidenciou nehnuteľností a po 1. 1. 1993 s katastrom nehnuteľností, s prácami súvisiacimi s aktualizáciou EN i katastra, s veľkomierkovým mapovaním, s tvorbou registrov obnovenej evidencie pozemkov, s reštitúciami fyzických osôb i právnických osôb a s pozemkovými úpravami. Celý svoj profesijný život venoval týmto oblastiam, a preto bol pripravený svoje bohaté skúsenosti nasmerovať najmä v období od roka 1990 až do svojho odchodu do dôchodku na participáciu na tvorbe legislatívy vrátane všetkých noviel, materiálov na rokovanie vlády, technických predpisov, usmernení a regulatívov zabezpečujúcich správnu a jednotnú realizáciu technológie. Bol prítomný pri aplikácii nových koncepčných myšlienok uvedených oblastí do praxe. Bol zástancom nevyhnutnej precíznej kooperácie komerčnej sféry so správcom katastrálneho operátu s cieľom dosiahnuť maximálne možnú mieru súladu operátu so zákonmi. Nevyhýbal sa rozširovaniu nových aj koncepčných myšlienok ani v odborných časopisoch. Osobitne bohatá bola jeho aktivita v prednáškovej činnosti na rozmanitých odborných profesijných fórach.

Drahý Viliam, aj keď neúprosný čas života spôsobil, že Tvoje srdce dotĺklo, brázda, ktorú si na poli evidencie nehnuteľností a neskôr katastra nehnuteľností "vyoral" je taká hlboká a významná, že toto dielo bude ešte dlho našim následníkom pripomínať Tvoju činnosť.

Česť Tvojej pamiatke!

Menom redakčnej rady doc. Ing. Imrich Horňanský, PhD.

## **GEODETICKÝ A KARTOGRAFICKÝ OBZOR recenzovaný odborný a vědecký časopis Českého úřadu zeměměřického a katastrálního a Úradu geodézie, kartografie a katastra Slovenskej republiky**

### **Redakce:**

**Ing. Jan Řezníček, Ph.D.** – vedoucí redaktor Zeměměřický úřad, Pod sídlištěm 1800/9, 182 00 Praha 8 tel.: 00420 284 041 530

**Ing. Matúš Fojtl** – zástupce vedoucího redaktora Úrad geodézie, kartografie a katastra Slovenskej republiky, Chlumeckého 2, P.O. Box 57, 820 12 Bratislava 212 tel.: 00421 940 991 280

**Petr Mach** – technický redaktor Zeměměřický úřad, Pod sídlištěm 1800/9, 182 00 Praha 8 tel.: 00420 284 041 656

e-mail redakce: gako@egako.eu

### **Redakční rada:**

**Ing. Katarína Leitmannová** (předsedkyně) Úrad geodézie, kartografie a katastra Slovenskej republiky

**Ing. Karel Raděj, CSc.** (místopředseda) Výzkumný ústav geodetický, topografický a kartografický, v. v. i.

**Ing. Svatava Dokoupilová** Český úřad zeměměřický a katastrální

**Ing. Robert Geisse, PhD.** Stavebná fakulta Slovenskej technickej univerzity v Bratislave

**doc. Ing. Pavel Hánek, CSc.** Fakulta stavební Českého vysokého učení technického v Praze

**Ing. Michal Leitman** Úrad geodézie, kartografie a katastra Slovenskej republiky

### **Vydavatelé:**

Český úřad zeměměřický a katastrální, Pod sídlištěm 1800/9, 182 00 Praha 8 Úrad geodézie, kartografie a katastra Slovenskej republiky, Chlumeckého 2, P. O. Box 57, 820 12 Bratislava 212

### **Inzerce:**

e-mail: gako@egako.eu, tel.: 00420 284 041 656 (P. Mach)

#### **Sazba:**

Petr Mach

Vychází dvanáctkrát ročně, zdarma. Toto číslo vyšlo v dubnu 2024, do sazby v březnu 2024.

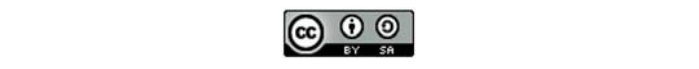

### **ISSN 1805-7446**

**https://www.egako.eu https://www.geobibline.cz/cs**

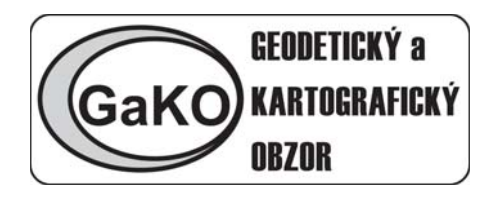

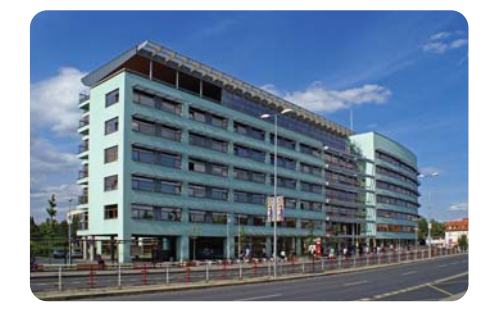

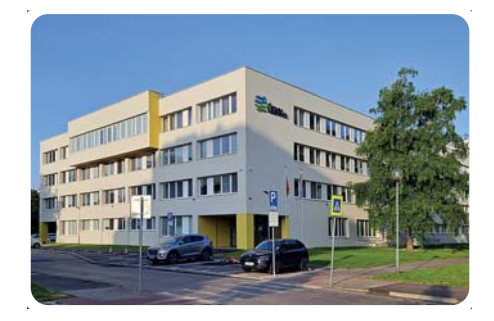

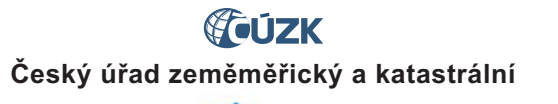

**E**ÚGKK<sub>SR</sub>

**Úrad geodézie, kartografie a katastra Slovenskej republiky**

**Geodetický a kartografický obzor (GaKO) 4/2024**